Жизнь в искусстве

# №37 электронный журнал

# КАК РИСОВАТЬ БЕЗ СТРАХА?

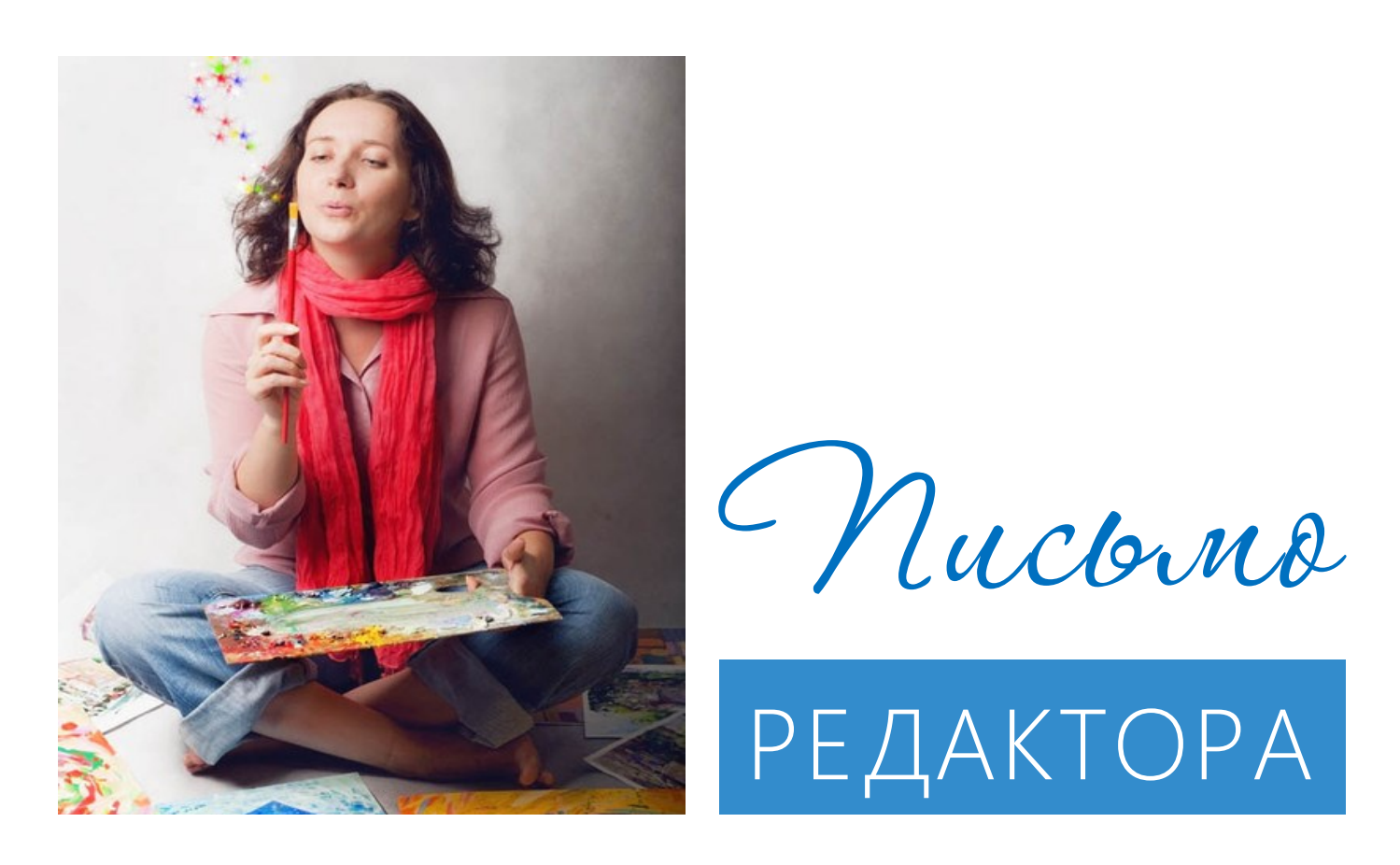

 Большой опыт работы с людьми, начинающими рисовать во взрослом возрасте, позволяет мне сделать вывод, что самым большим препятствием к рисованию является СТРАХ.

 Страх начать рисовать, страх испортить материалы своими неумелыми попытками, страх показать свою работу, страх быть осуждаемым за свое желание творить, страх оказаться никчемным рисовальщиком и еще большая куча других страхов!

 Казалось бы, мы - взрослые люди и можем позволить себе экспериментировать, делать ошибки, переводить бумагу, быть неумелыми, что ж в этом страшного? Но... Страх иррационален. Он есть, он сковывает и не поддается изгнанию.

Что делать?

В первую очередь, осознавать страх. Во вторую - если не бороться с ним, то хотя бы обхитрить.

В этом журнале вы найдете несколько советов, как это сделать.

Марина Мрушни кова ,<br>художник, педагог

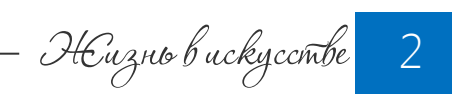

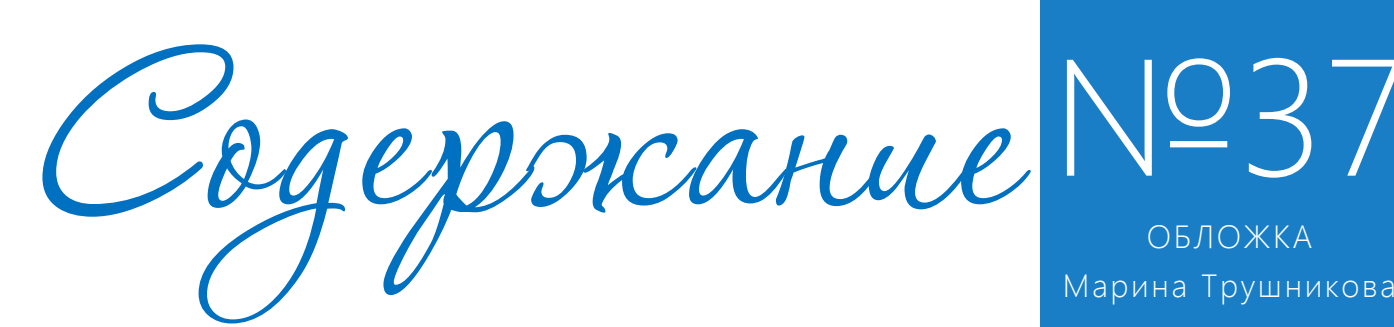

№37

ОБЛОЖКА

#### Тема номера:

КАК РИСОВАТЬ БЕЗ СТРАХА?

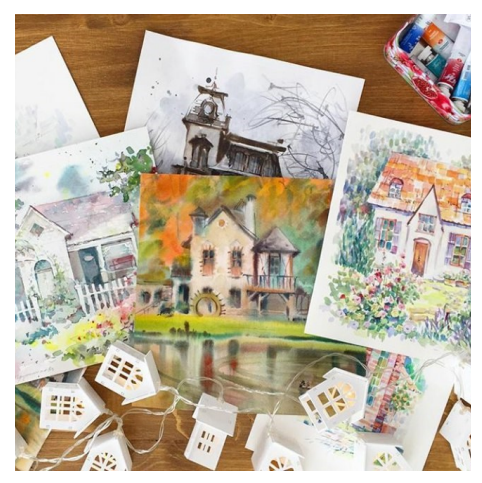

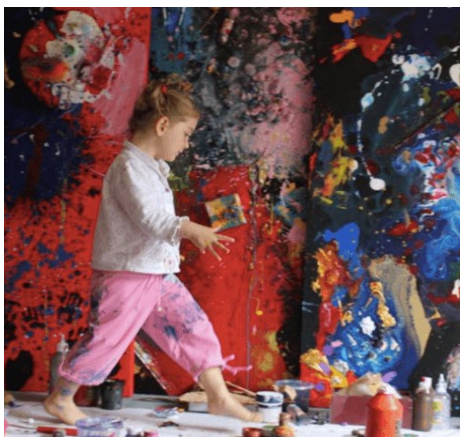

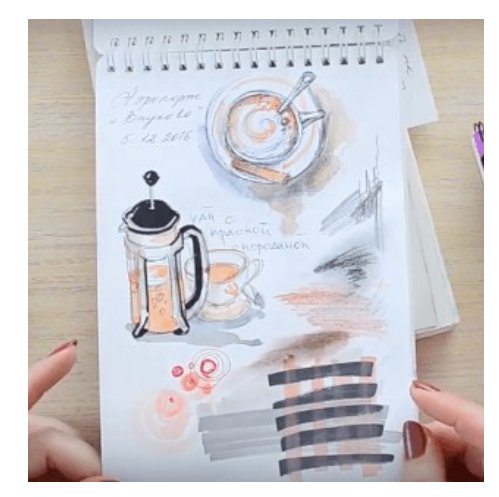

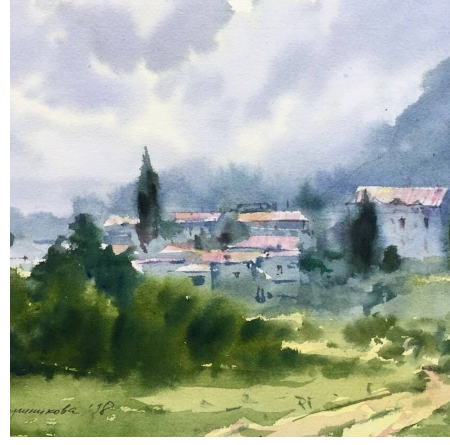

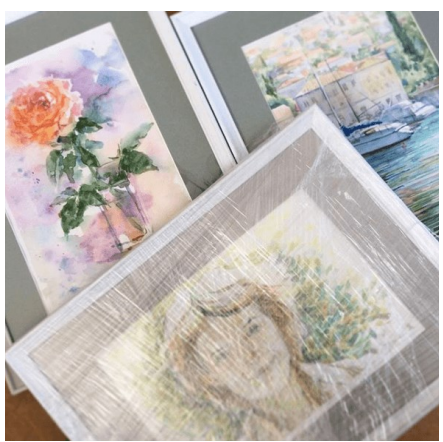

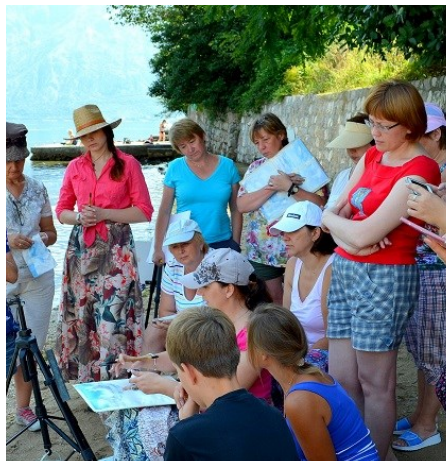

- 05 Как не испортить к красивый скетчбук?
- 10 Радость творчества
- 15 Поэтапное рисование пейзажа с домиками
- 28 Как сделать паспарту своими руками
- 32 Вместе на пленэр!
- 34 Курс М.Трушниковой «Все любят домики»
- 36 Этюды участников акварельного пленэра в Черногории 2018

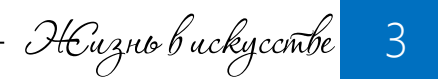

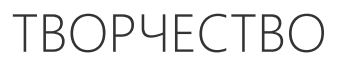

Как не испортить красивый скетчбук ?

Убираем страх чистого листа!

 Друзья, мне радостно, что многие из вас уже давно практикуют рисование в скетчбуке, что эта тема вам близка так же, как и мне.

Но есть среди моих подписчиков и те, кто оказывается в растерянности, когда перед ним оказывается только что купленный красивый скетчбук!

Поэтому сегодня мы поговорим о том, как убрать страх чистого листа и не испортить ваш новенький блокнот своими "неловкими" рисунками.

Первое, что я хочу вам посоветовать - определиться, чему будет посвящен ваш скетчбук.

Когда вы точно знаете, ЧТО будете рисовать в новом альбоме, неуверенности и страха испортить его будет меньше.

Посмотрите, [здесь с](http://izo-life.ru/idei-dlya-sketchbuka/)обрано более двух сотен идей для рисования в скетчбуке.

Ну, а если вам все равно страшно начать, то посмотрите мои советы:

### 1. Оставьте первый лист блокнота чистым

Не подавляйте свой страх, начните рисовать со второго листа. Таким образом вы психологически преодолеваете этот барьер.

В дальнейшем можно будет посвятить первую страницу названию скетчбука или сделать обратной стороной обложки.

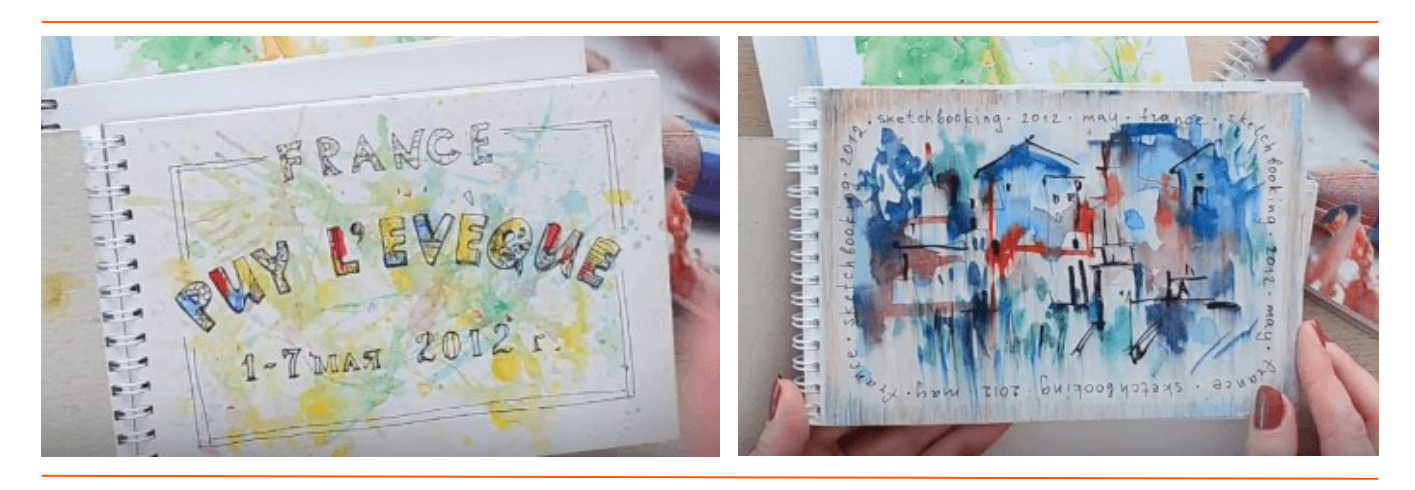

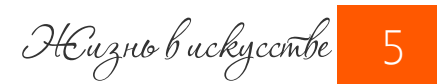

### 2. "Испачкайте" страницы до рисования на них

Возьмите любую краску (акварель, гуашь, акрил) и брызгайте, ляпайте, дуйте, не задумываясь.

Такой абстрактный фон уничтожает девственно чистое белое пространство листа и ваш страх начать рисовать на нем

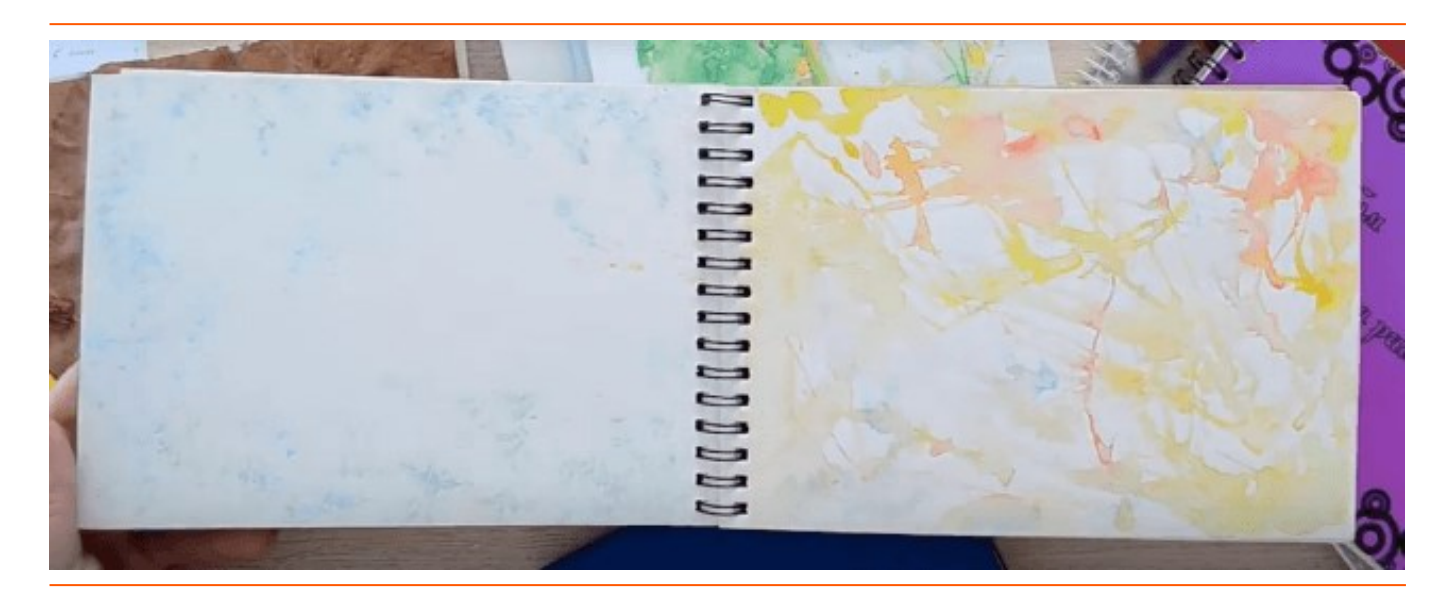

В результате страница уже становится оформленной. С ней можно продолжать работать, вырисовывая и вписывая детали в тандеме с существующим фоном.

**SHEAPS** нянБАРА ine Liecepor Linny sais

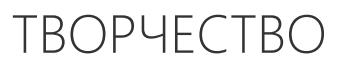

#### 3. Начните с тестирования материалов

Это позволит понять, как ведет себя бумага по отношению к воде, акварели, линерам, маркерам и прочим материалам.

У вас может получиться достаточно хаотичная композиция, которую в дальнейшем, можно просто "выдернуть" из блокнота.

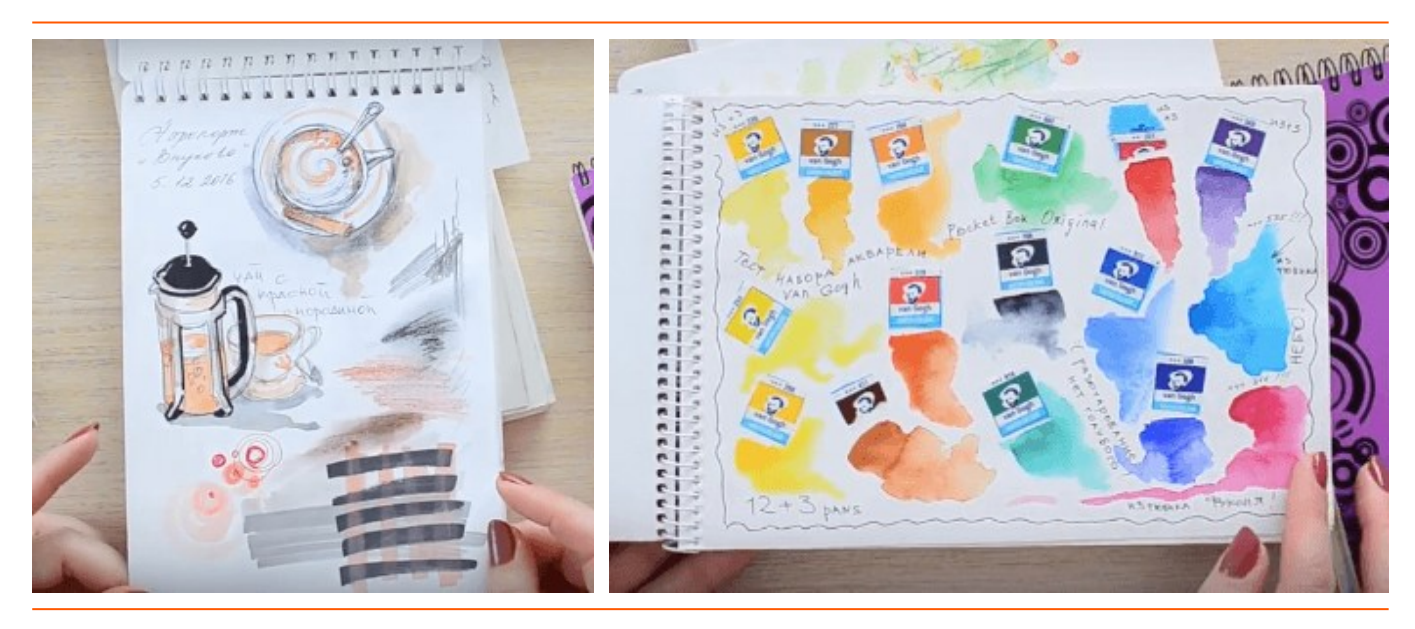

#### 4. Нарисуйте на другом листе и вклейте в блокнот

Если очень страшно начинать скетчбук, то можно рисовать некоторые элементы на отдельных листах, а затем вклеить их в основной альбом и, по мере необходимости, дорисовать.

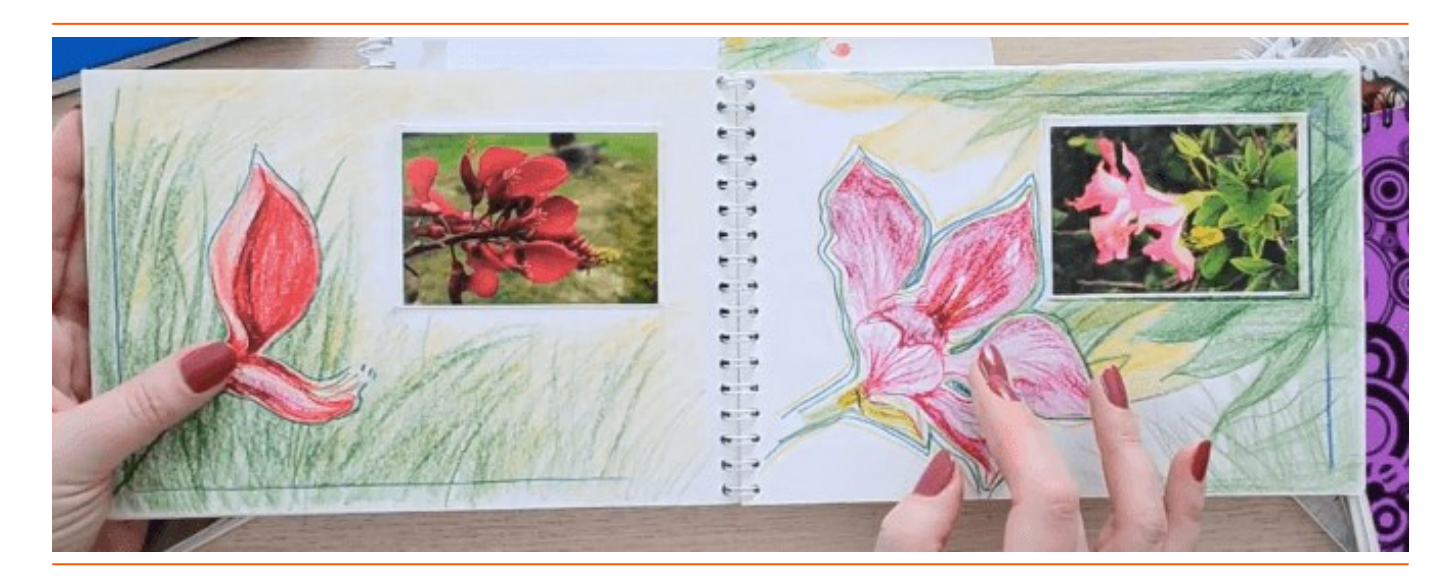

Жизнь в искусстве 7

### 5. Задайте композицию для листа рамками для рисунков

Для этого поделите лист заранее на отдельные участки.

Такой прием позволяет сделать страницу композиционно цельной.

В дальнейшем вам просто нужно подобрать подходящий по размеру объект рисунка и вписать его в рамочку.

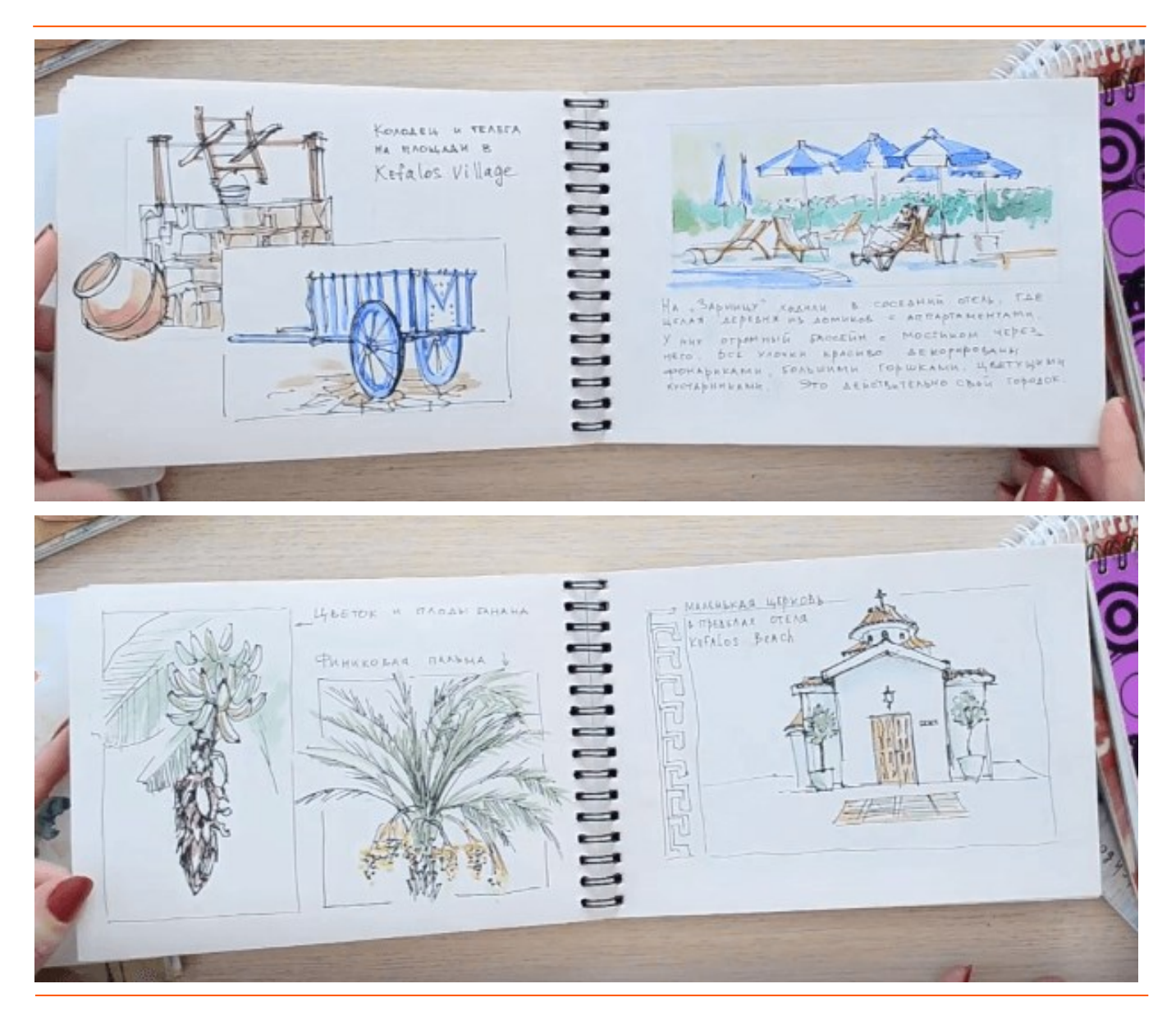

### 6. Посмотрите решение у других авторов

Вдохновитесь красивыми разворотами чужих альбомов. Их несложно найти в сети. Подмечайте удачные композиционные схемы и берите их на вооружение.

### 7. Неудачный кусок можно заклеить чем-либо

Если вам что-то не по душе, вы можете просто заклеить неудачный фрагмент журнальной вырезкой, фотографией, буклетом, программкой и т.п.

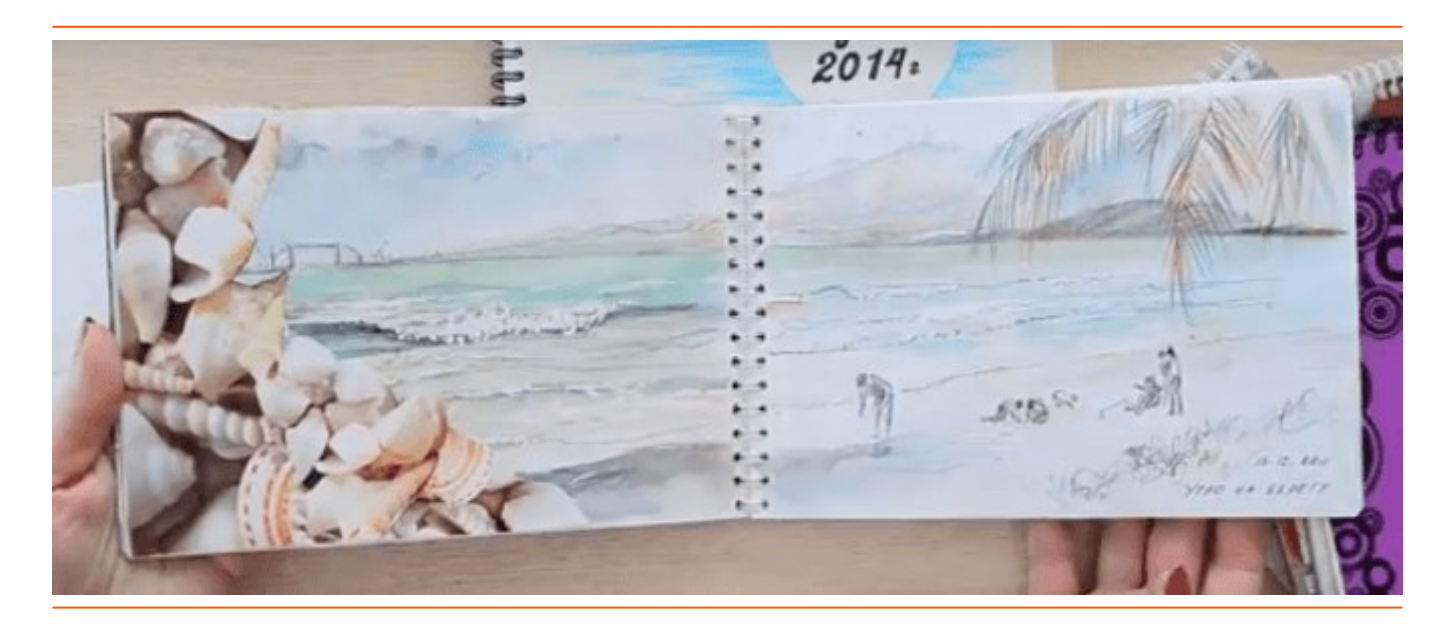

### 8. Закрасить неудачное место и нарисовать поверх

Кроме того, непонравившееся место или даже разворот можно как "замазать", так и закрасить полностью, например, акрилом. Таким образом страница станет более плотной, интересной и насыщенной.

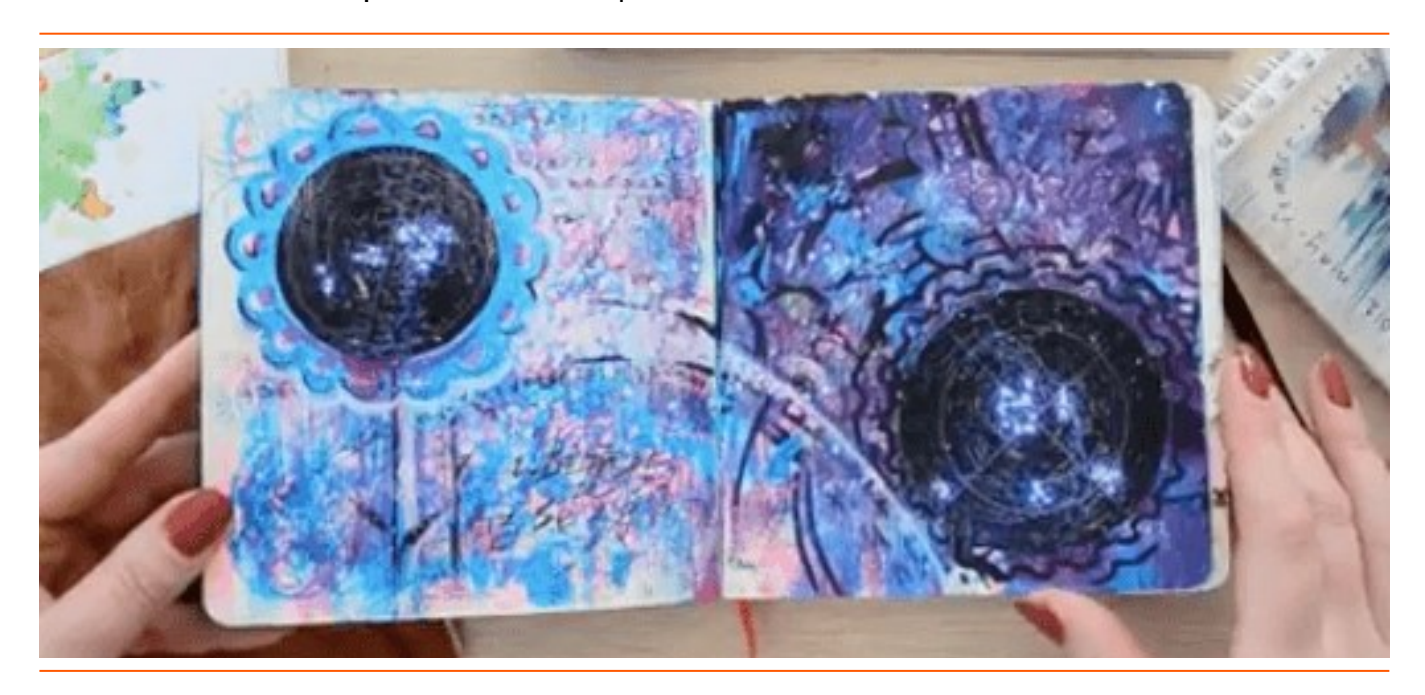

<http://bit.ly/strah-isportit-sketchbuk>

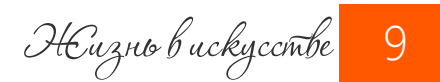

ТВОРЧЕСТВО Радость творчества.

А вы ограничиваете творчество своих детей?

 Несколько лет назад я натолкнулась на видео о маленькой девочке Аэлите Андре и опубликовав его в блоге, спросила мнение читателей, что они думают о раннем проявлении гениальности. Не вреден ли пиар для маленького ребенка?

Споры были жаркие, мнения самые разные.

Посмотреть это видео, прочитать мои размышления и размышления читателей можно здесь: ["Гениальность или пиар?".](http://arttrening.blogspot.com/2011/11/blog-post_18.html)

Прошли годы.

Вопреки предположениям многих (и меня в том числе), Аэлита продолжает заниматься рисованием, находя в этом большую радость творчества и коммерческий успех.

Не так давно ее персональная выставка проходила и в России.

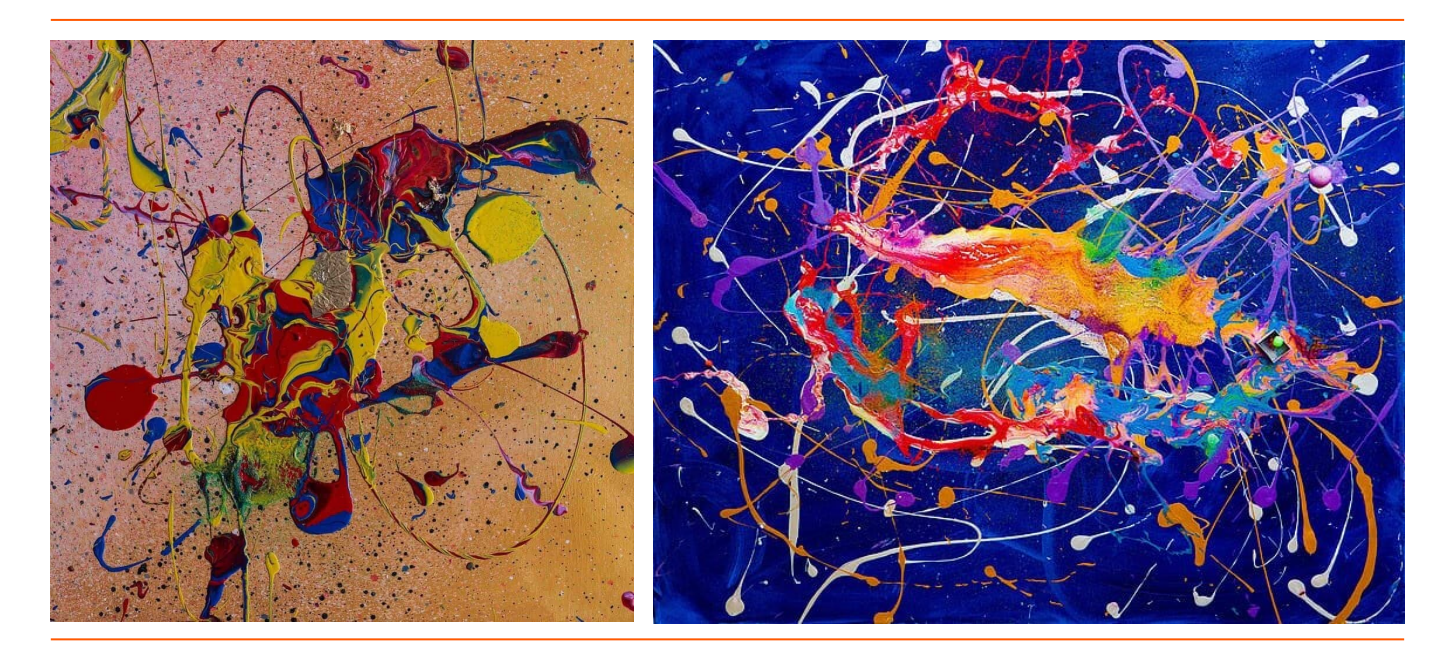

Однако, для меня во всей этой истории важнее стало другое.

#### Мне хотелось бы обратить ваше внимание вот на что. На вопрос ограничений.

Просто задумайтесь.

Когда вы смотрели видео, в вашей голове мелькали вопросы:

"Как потом отмывать такого ребенка? а сколько стирки!".

"Да где же столько материалов взять? Они же дорогущие!".

"Ну да, такое любой человек способен сотворить. Только без пиара кому это нужно?!"

"Ну играет ребенок. Но какой для него от этого прок?".

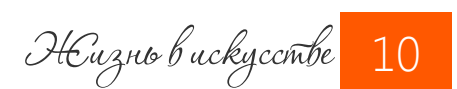

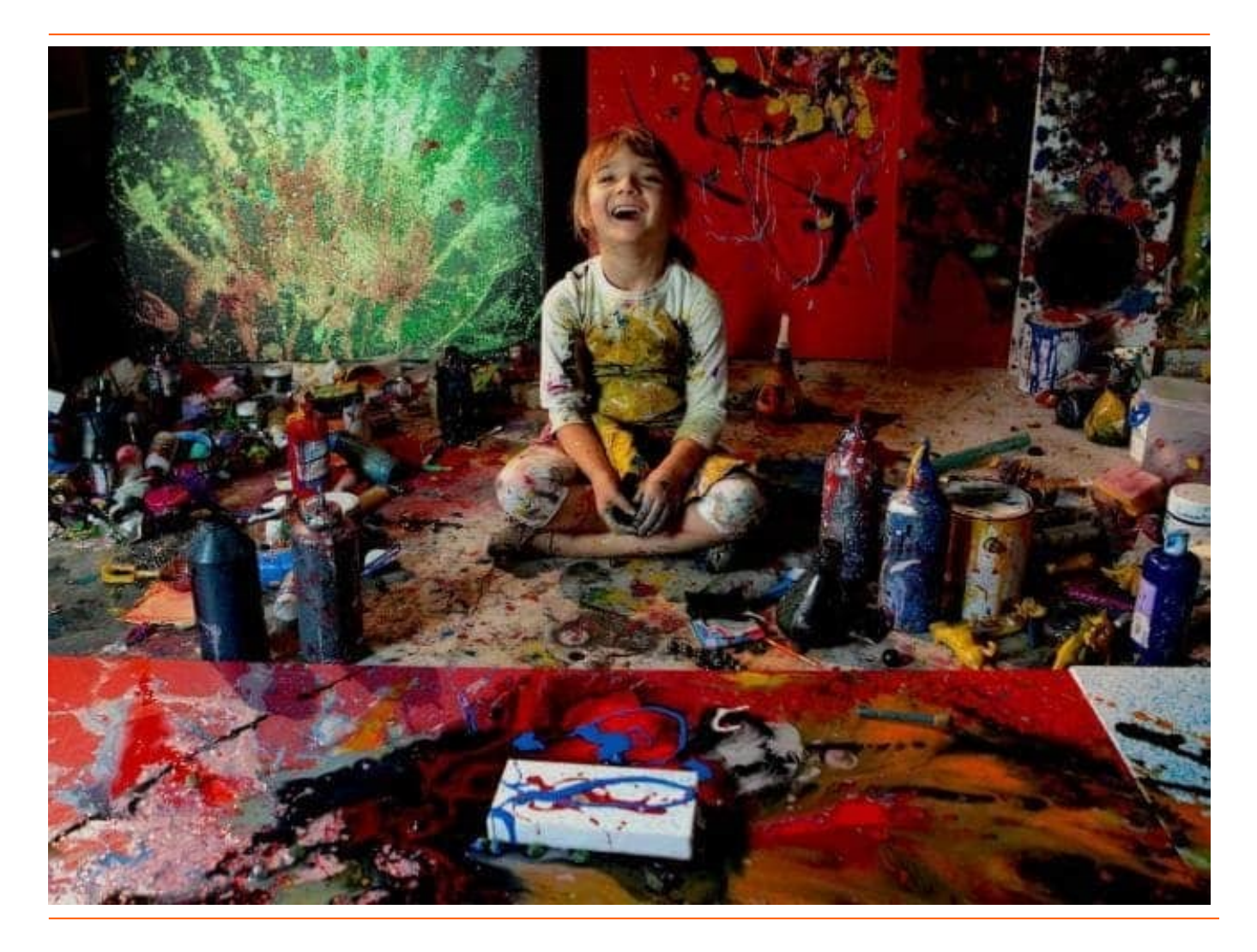

Думаю, подобные вопросы были в голове у каждого, кто посмотрел видео. А если нет - вы наверняка лукавите.

Такие или подобные ограничения есть в голове У КАЖДОГО. В этом нет ничего странного или стыдного.

#### Важнее, каков ваш ответ, ваша реакция на эти вопросы?

Если вы лишь с негодованием фыркаете и завидуете - это не то, что способно изменить вас и ваших детей.

Если задумываетесь - это хорошо.

Но если вы ищете вариант, как сделать творчество своё и своих детей более спонтанным, безграничным, смелым - вот это уже прорыв.

Значит журналисты не зря трубят о маленьком таланте, а родители Аэлиты сделали доброе дело не только для своего ребёнка, но и для нас с вами.

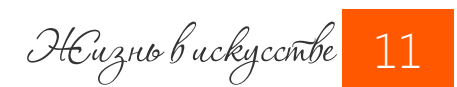

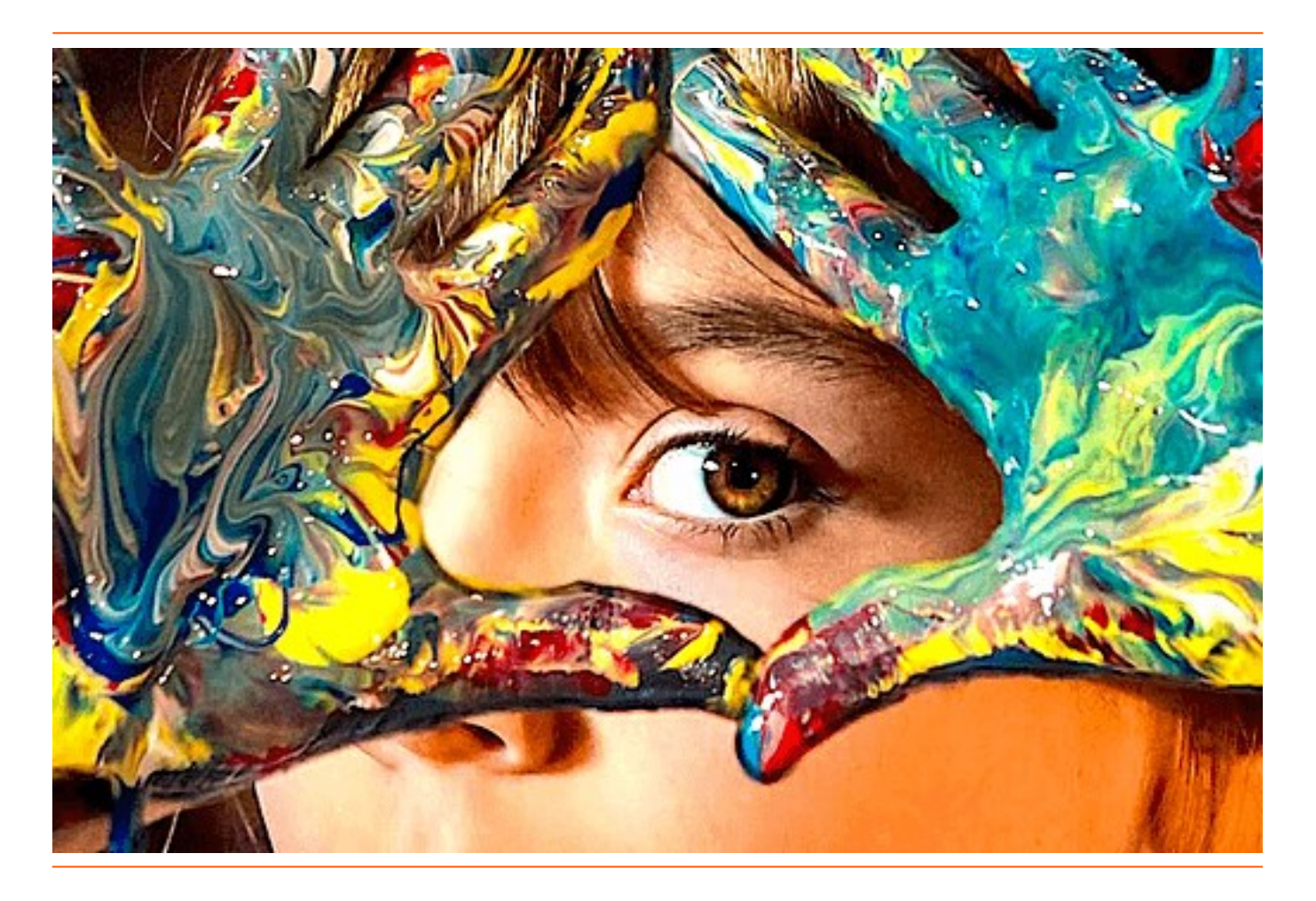

#### Вот комментарий, автора которого я готова расцеловать:

".. Я бы тоже хотела как Аэлита! но мысли и действия каждый раз возвращаются к категориям "экономичности" и "целесообразности". Вбитые в центральную нервную систему рационализм и обусловленности подчас как шоры у беговой лошадки.

Посмотрите, как она еще не привязана к материальной составляющей действия. Нет цены, сравнения, все едино, что мазок, что ведро краски.

Я все же летом на траве с очередной з/пл попробую как она. Можно ведь и на картоне! Это ведь какое удовольствие и ощущение внутренней свободы лить краску не для чего, а потому что...

Мораль сей басни для меня - протереть глаза и обнулить оценки восприятия, попробовать что-то иное или просто другим способом, позволить себе отойти от шаблонов и стереотипов."

#### Вот оно! Да! Давайте избавляться от ограничений!

От тех привычных способов мышления, которые вроде наши, а ведь и не наши вовсе, давайте избавляться от рамок и шаблонов, от лени, да, прежде всего от лени!

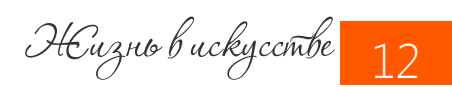

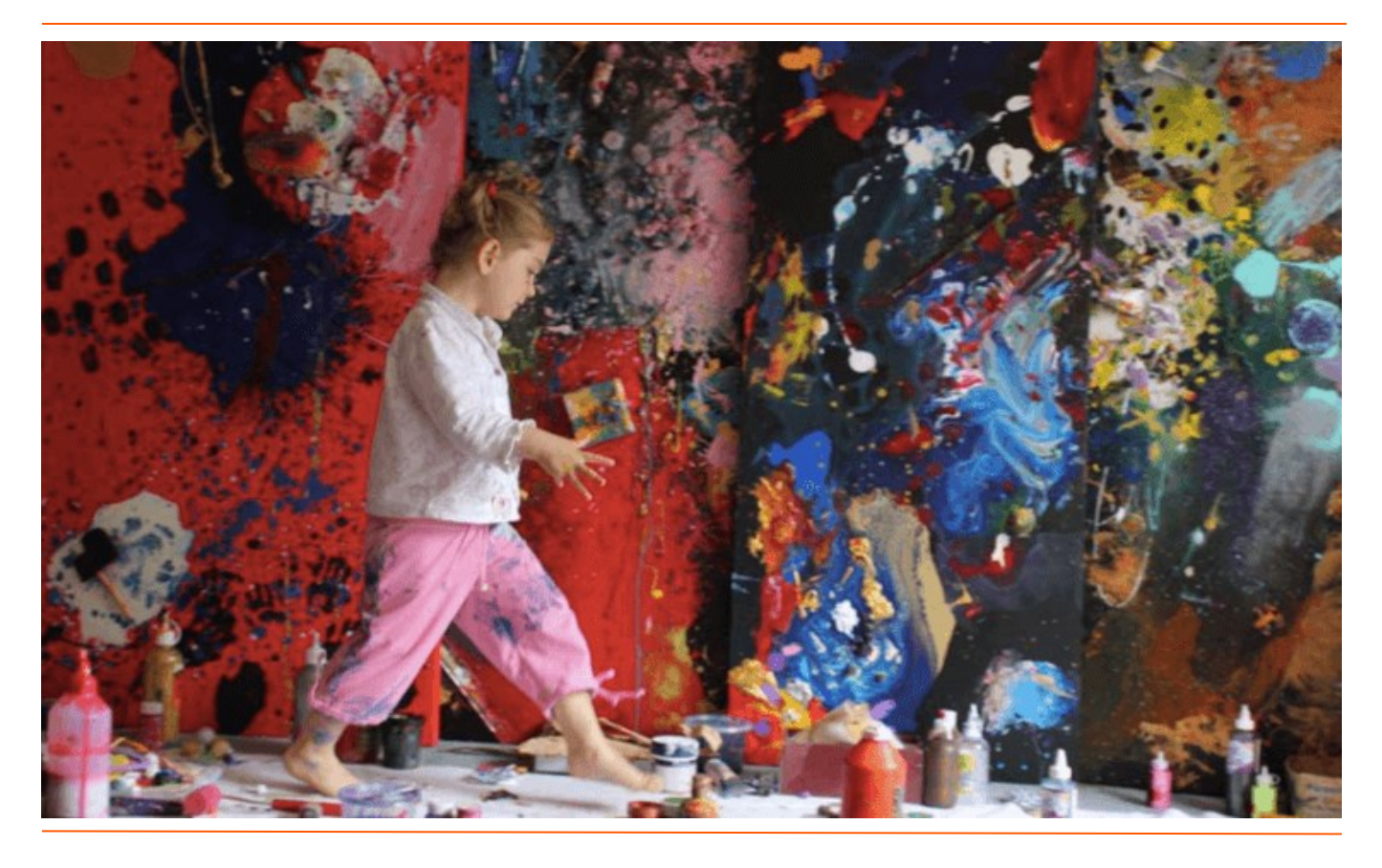

Ведь что мешает нам найти для собственных детей или для своего внутреннего ребенка возможность самовыражаться свободно? Очень часто - лень.

Лень стирать испачканную одежду, лень придумать ребенку интересную игру, лень просто уделить ребенку долю своего внимания!

#### А ведь все наши дети - талантливы. И мы с вами - тоже. И мы достойны того, чтобы поднять себя с дивана, оторвать от телевизора и погрузиться в творчество.

И не важно, что это будет за творчество. Не надо ограничивать себя тем, что мол, нет у нас таких материалов! Нет материалов? Отлично! Обойти эту проблему —

#### достойная творческая задача!

Кстати, вспомнился мне фильм, который категорически рекомендую посмотреть. Фильм итальянского режиссера Роберто Бениньи ["Жизнь прекрасна"](http://www.kinopoisk.ru/level/1/film/381/). Получите массу позитива и идей от этого фильма! Он о том, что даже в самых невыносимых условиях наше воображение может делать жизнь удивительно интересной и радостной. Обязательно найдите и посмотрите этот фильм. Несмотря на то, что рассказ о тяжелых временах, это - комедия. И какая!

Я желаю всем нашим детям, включая наших внутренних детей, радости творчества и открытых возможностей!

Буду рада вашим откликам здесь: <http://izo-life.ru/radost-tvorchestva/>

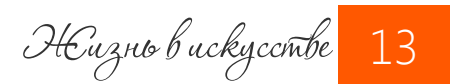

Поэтапное рисование пейзажа с домиками

Хочу поделиться с вами своим пошаговым мастер-классом по рисованию учебного пейзажа в контровом освещении с [пленэра в Черногории](http://izo-life.ru/itogi-plenera-v-chernogorii-2018/).

Пейзаж в контражуре - один из любимых сюжетов у современных художников, так как он дает ощущение света, атмосферы, глубины пространства. При этом, поскольку большая часть объектов располагается против света, то не требует тщательной детализации, и пейзаж акварелью с легкостью получается цельным.

Что еще приятно, в подобных картинах можно использовать очень ограниченную цветовую палитру, поскольку сюжет построен на игре светлых и темных тонов, на тональных контрастах, а не цветовых нюансах.

При кажущейся сложности, такой пейзаж может написать даже начинающий.

Попробуем?

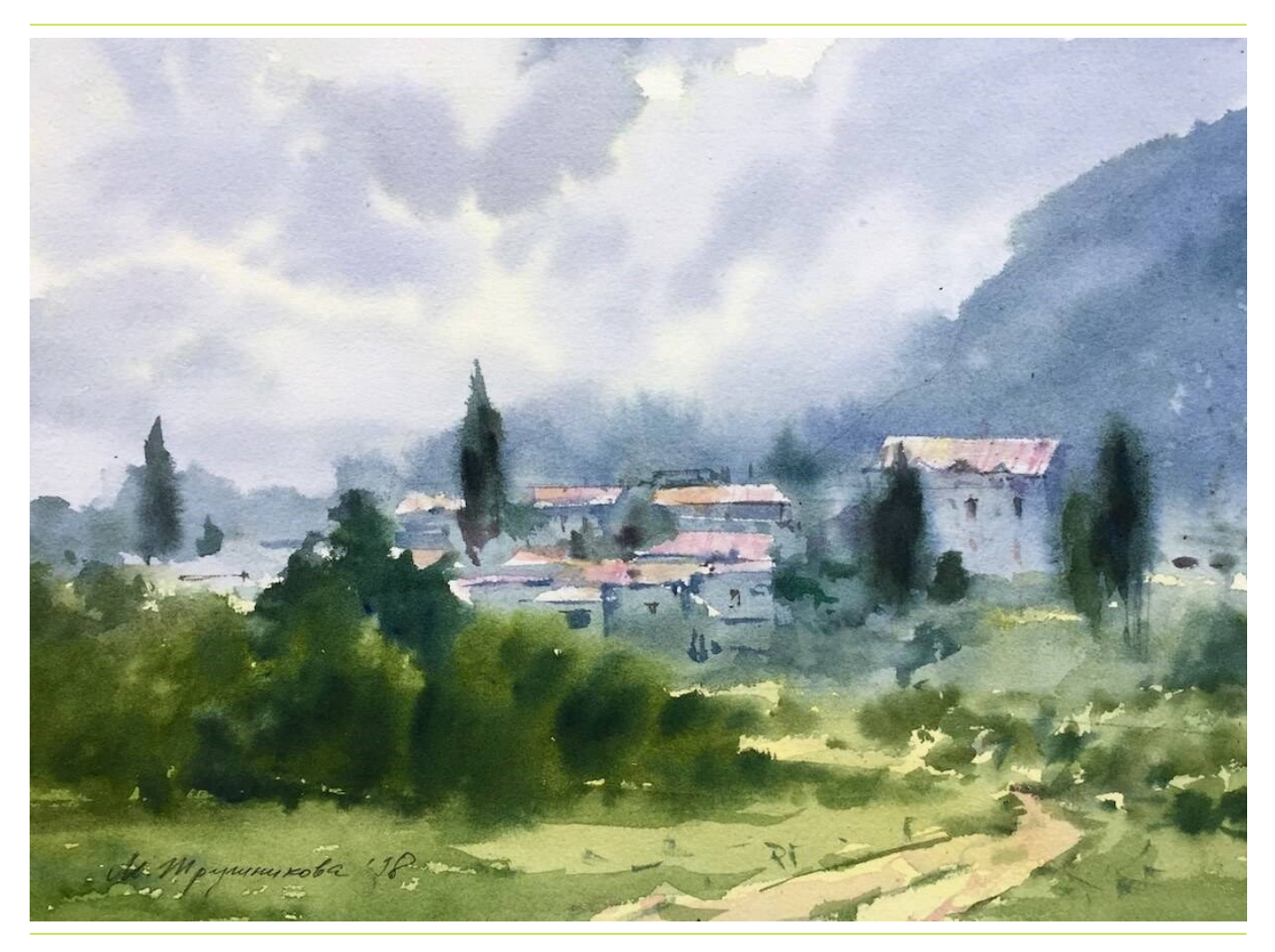

Жизнь в искусстве

#### Материалы, которые использовались:

Бумага: Saunders Waterford 100% хлопок, среднее зерно, размер: 28х38 см Краски: "Невская палитра" в кюветах, цвета:

- Лимонная
- Индийская желтая
- Карминовая
- Индатреновый синий
- Серая Пейна

Кисти: Крупная круглая кисть для заливок из натурального ворса, Средняя круглая кисть из синтетики с тонким кончиком.

#### Исходный пейзаж:

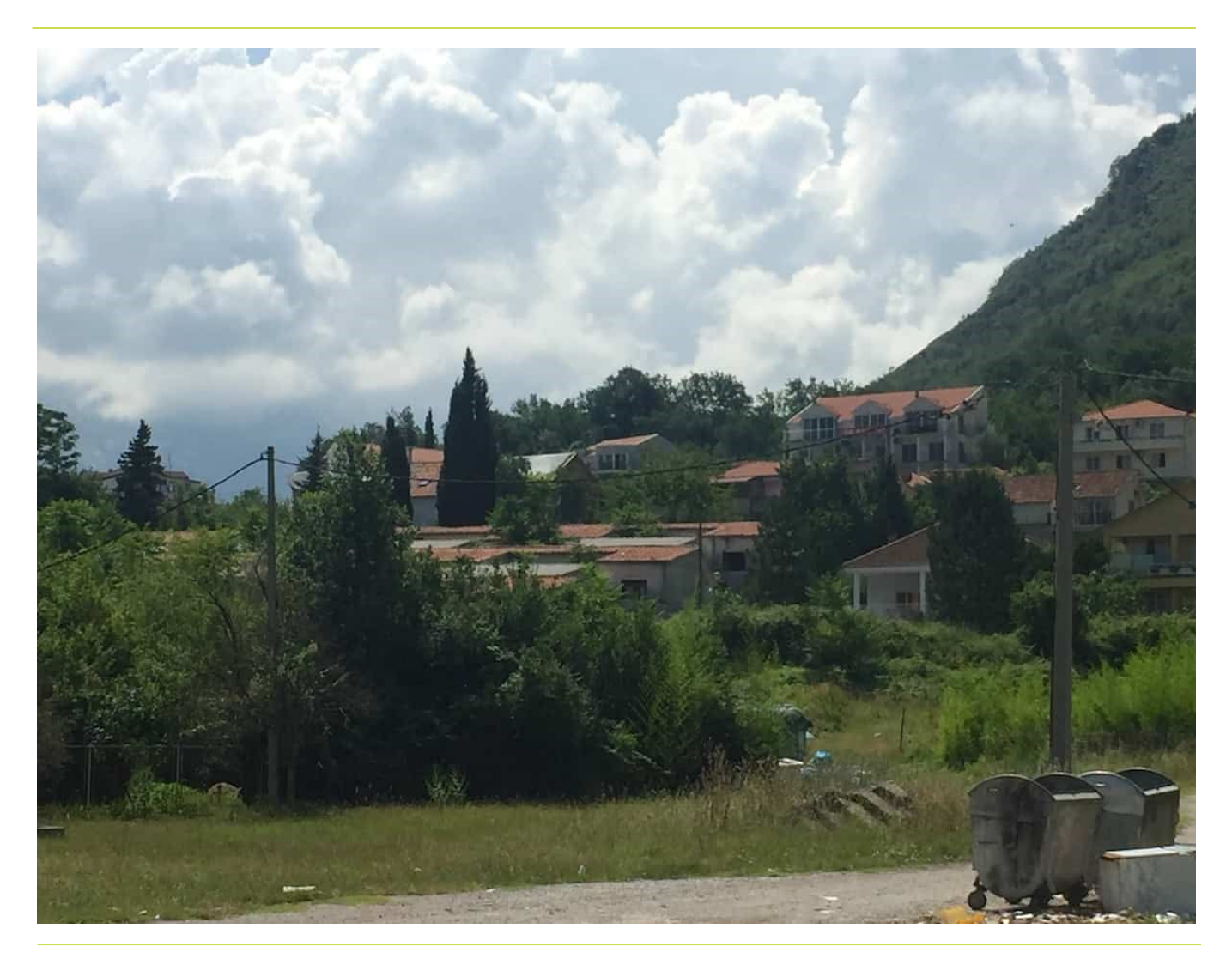

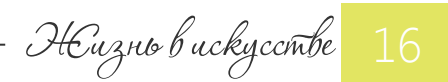

#### ШАГ 1: тональный эскиз

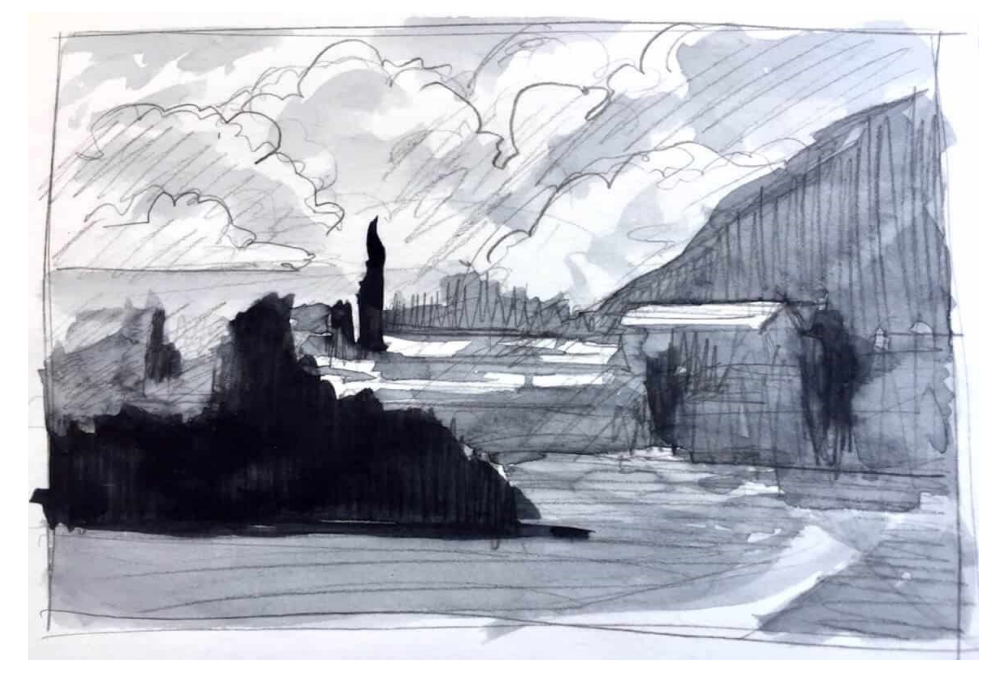

При рисовании пейзажа акварелью с натуры я очень рекомендую вам сделать небольшой тональный эскиз будущего этюда.

В этом эскизе важно обозначить три тона: это самые светлые объекты, самые темные объекты и средний тон.

Особое внимание обратите на ритм светлых и темных участков.

Именно темные и светлые участки, если их меньше, задают визуальные акценты. Поэтому ритм этих пятен должен быть гармоничен.

Что значит "гармоничен"?

Если кратко, то гармонию задает наличие форм трех размеров: крупные, средние и мелкие, а также разнообразие промежутков между этими формами — избегайте монотонных повторов через одинаковое расстояние.

Помимо композиционных задач такой этюд покажет вам поэтапность нанесения слоев краски: светлые пятна пишутся в первой заливке, затем задаются средние по тону, и в конце - самые темные.

В моем случае "светлое" представлено небом, освещенными крышами и тропинкой на переднем плане. "Темное" - кулисой зелени на переднем плане и вертикалями кипарисов. Обратите внимание на ритм этих пятен.

После завершения эскиза, убедившись, что композиция гармонична, переношу ее на лист акварельной бумаги.

Для работы я использовала бумагу 100% хлопка Saunders Waterford фактуры Grain Fin. Использование именно хлопковой бумаги в данном случае может быть необходимым условием, поскольку я делаю несколько влажных слоев. Не всякая целлюлозная бумага позволит это, краска первого слоя может сниматься последующими. В любом случае, пробуйте!

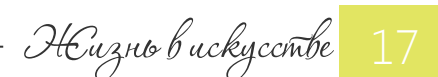

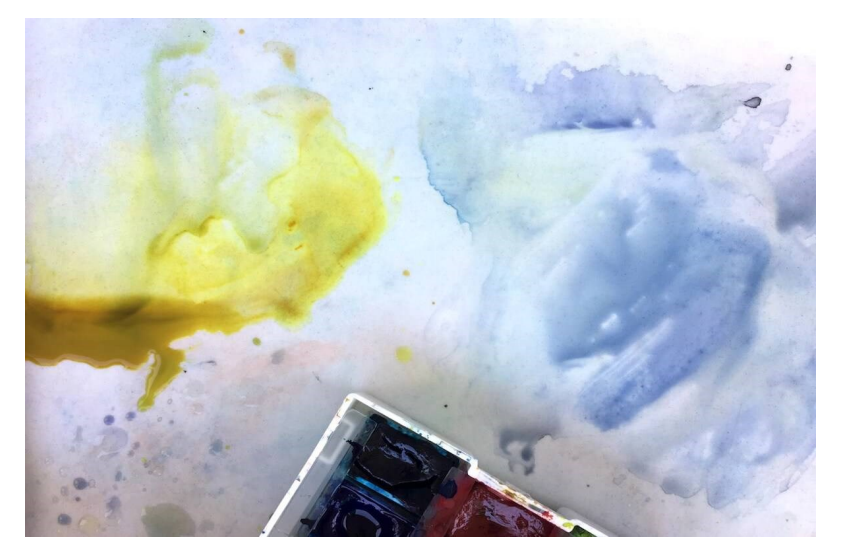

### ШАГ 2: первая заливка

В данной работе я использовала ограниченную цветовую палитру.

Ее основа: индийская желтая и индатреновый синий. В первой заливке я использовала еще лимонную желтую для неба и серую Пейна для цвета облаков.

Делаю большие замесы раствора основных цветов на палитре.

В первой проходке самой крупной кистью заливаю небо бледным лимонным оттенком, а землю - более темным цветом индийской желтой.

Получается сырая заливка всего листа с градиентом от бледного до темно-желтого. Сразу же, пока слой не высох, индатреновым синим пишу светлые массы облаков. Затем, добавив к этому синему серую Пейна, прописываю темные участки облаков. Подсушиваю первый слой..

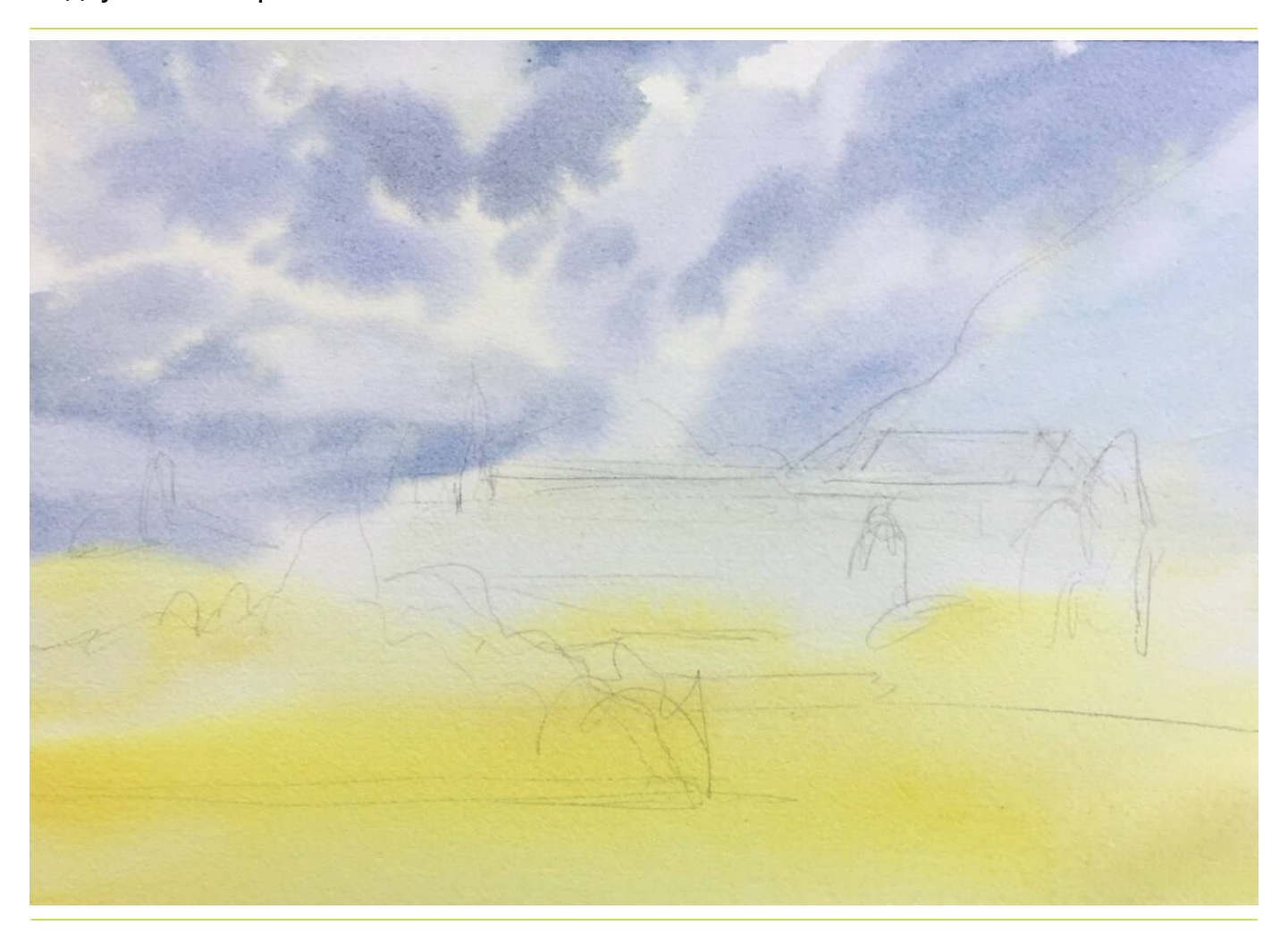

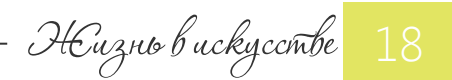

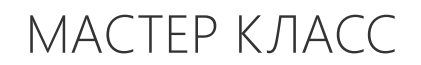

### ШАГ 3: дальний план

Для дальнего плана использую только индатреновый синий и индийскую желтую.

Смешивая их в разных количествах, пишу гору справа, чтобы получались мягкие переливы цвета.

Границу горы кое-где смягчаю, прыснув на нее водой из пульверизатора.

Такого же эффекта можно добиться, если немного увлажнить бумагу чистой водой до нанесения краски..

Продолжаю тянуть заливку от горы ниже. Использую тот же цвет, но светлее.

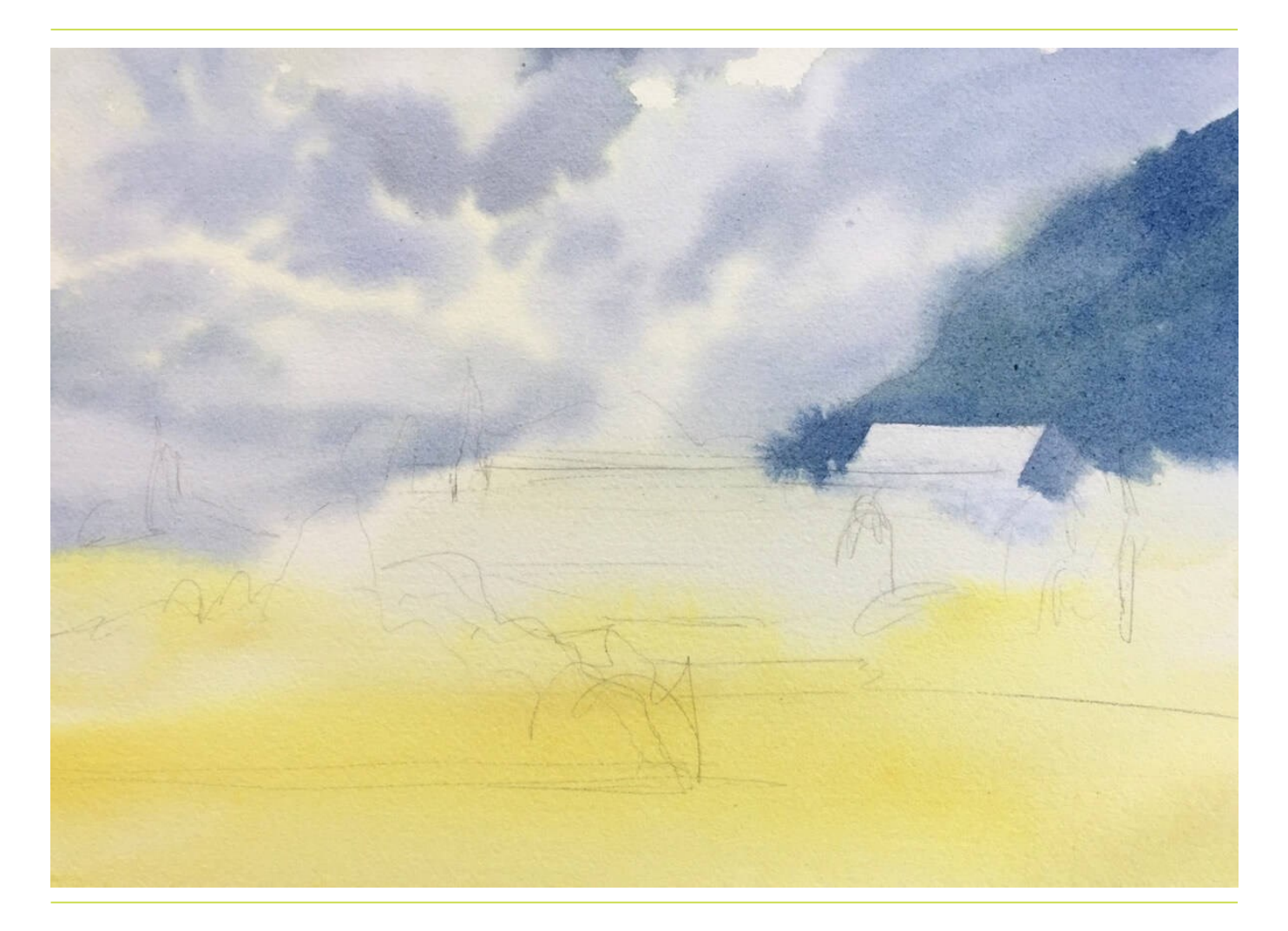

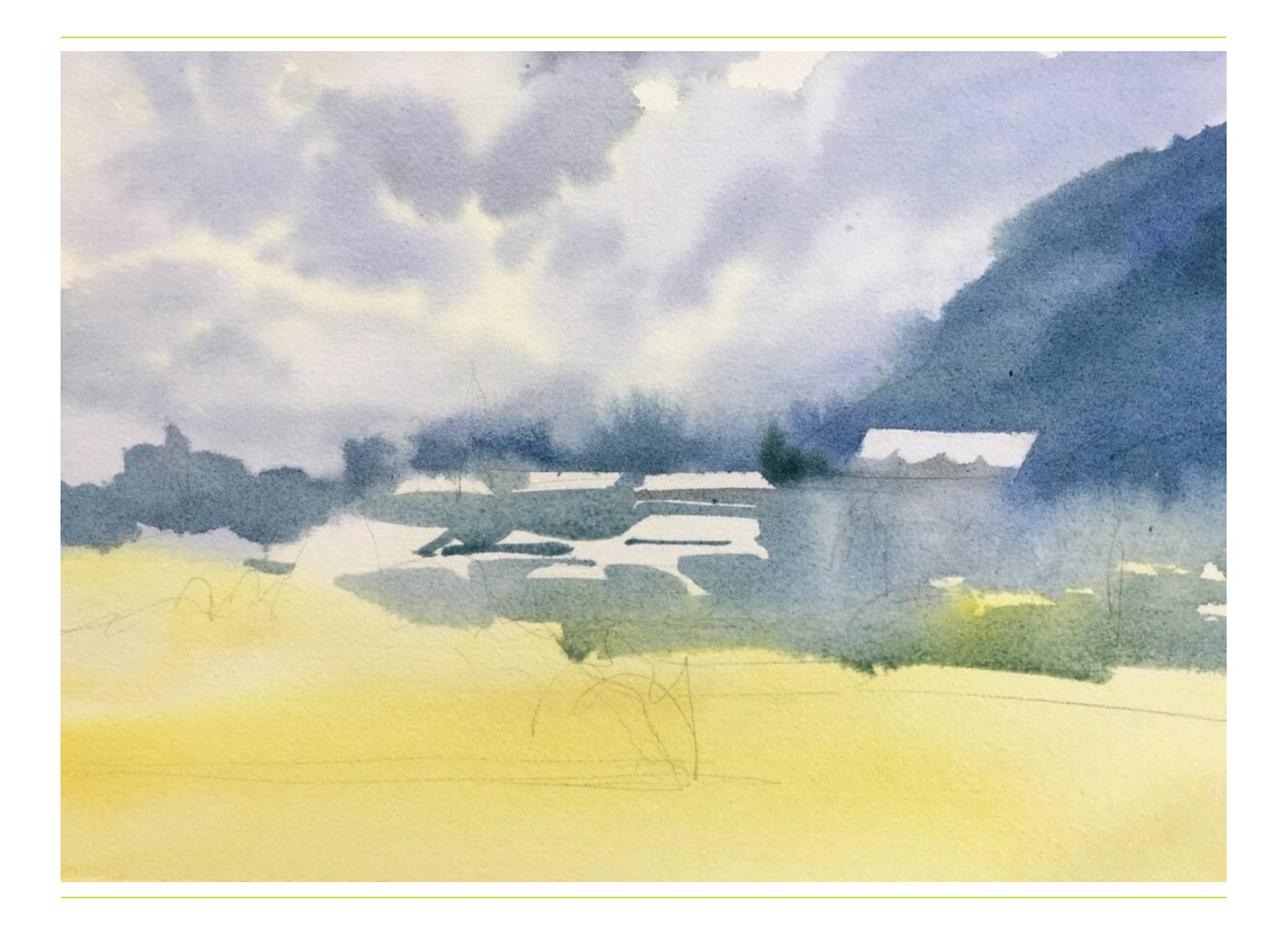

Обхожу участки освещенных крыш домов так, чтобы образовывался четкий край этих пятен. Это очень важный момент, который даст ощущение формы дома и контрового света.

В нижней части домов тон чуть ослабляю, чтобы получить эффект атмосферной дымки.

Обратите внимание, что при обходе крыш нужно тянуть всю заливку единым влажным пятном, не разделяя ее на домики, не позволяя себе выкрашивать отдельные формы. Домики мы найдем и проявим позже. А общая заливка задает целостность восприятия, ощущение атмосферности.

Жизнь в искусстве 20

МАСТЕР КЛАСС

#### ШАГ 4: зелень на переднем и среднем плане

В еще влажную заливку густыми темными мазками вписываю вертикали кипарисов.

Для зелени на переднем плане я также использую только два цвета: индийскую желтую и индатреновый синий.

Больше желтого добавляю для освещенной части зелени, больше синего - для теневой.

Начинаю со светлых оттенков травы и полутеневых участков на кустарниках среднего плана:

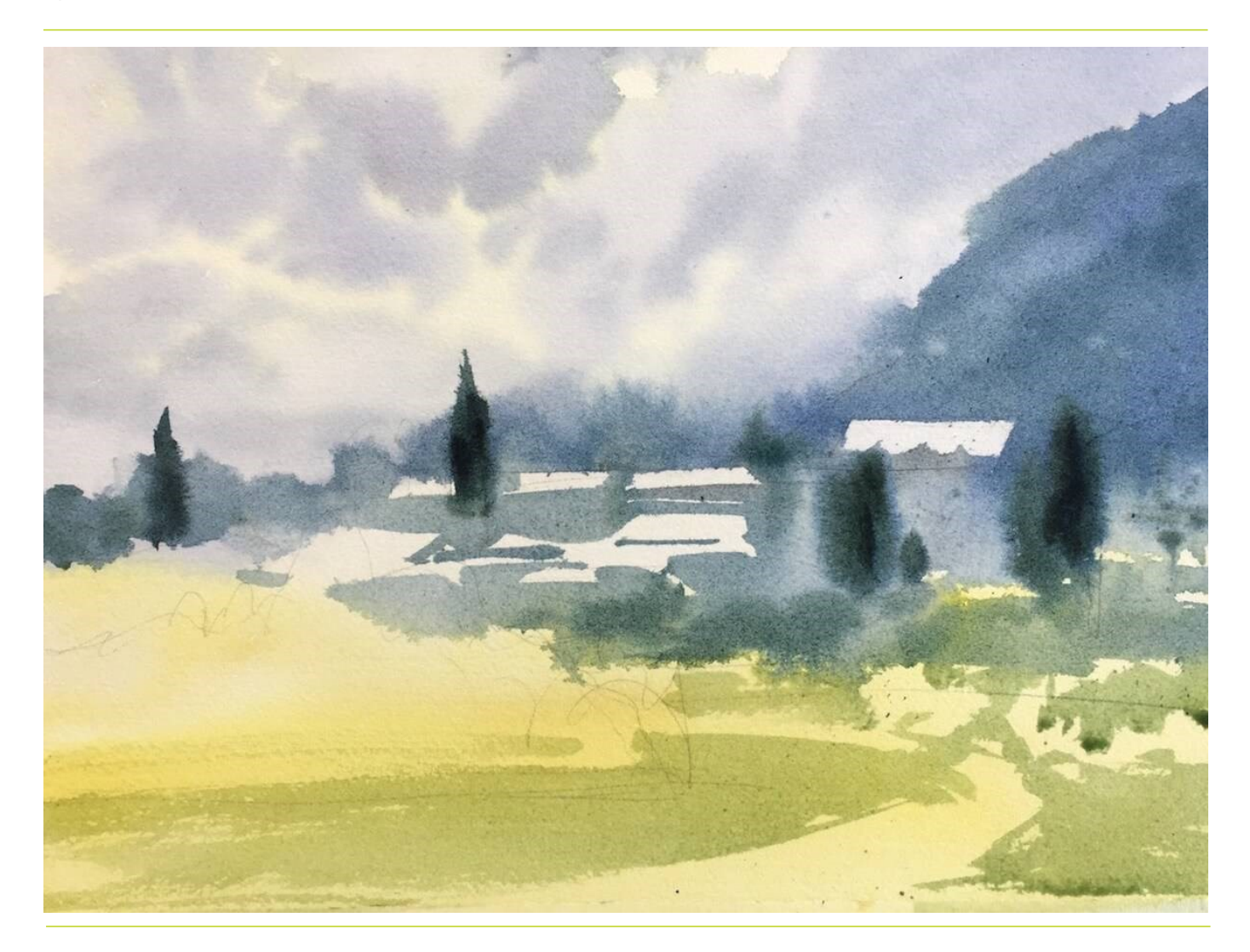

Проложив светлые пятна, сразу же по сырому ввожу более темные теневые участки в нижней части кустов.

При этом слежу, чтобы ярусы зелени разделялись между собой четкими краями.

Порядок при этом такой (сверху вниз): свет-полутень-тень верхнего (дальнего) яруса кустов, затем четкий край между тенью верхнего и светом нижнего яруса, затем желтый цвет, оставшийся от первого слоя и обозначающий свет на ближнем кусте, затем его полутень-тень и опять четкий край к следующему ярусу зелени.

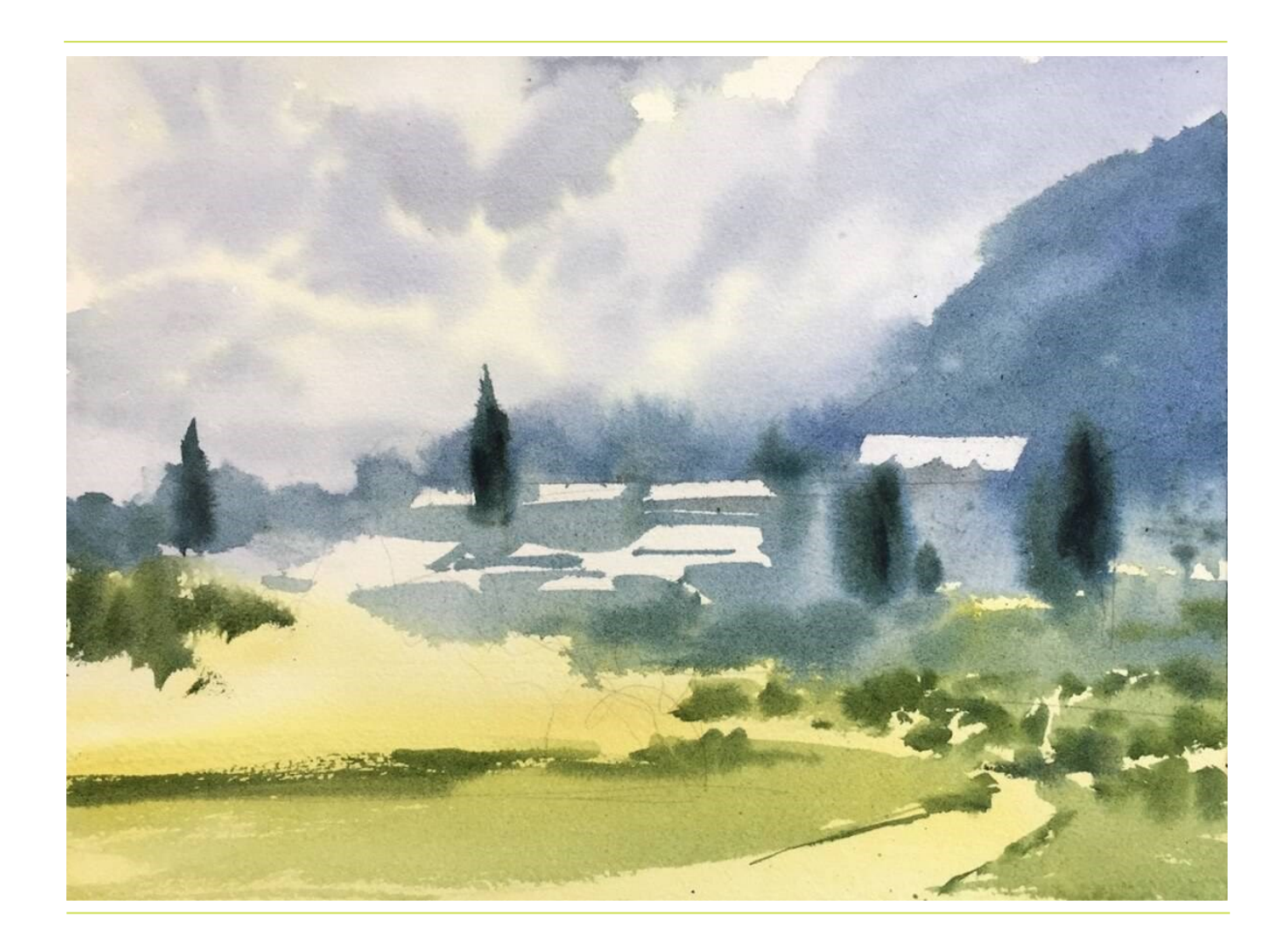

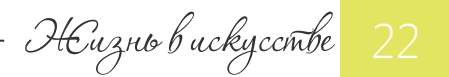

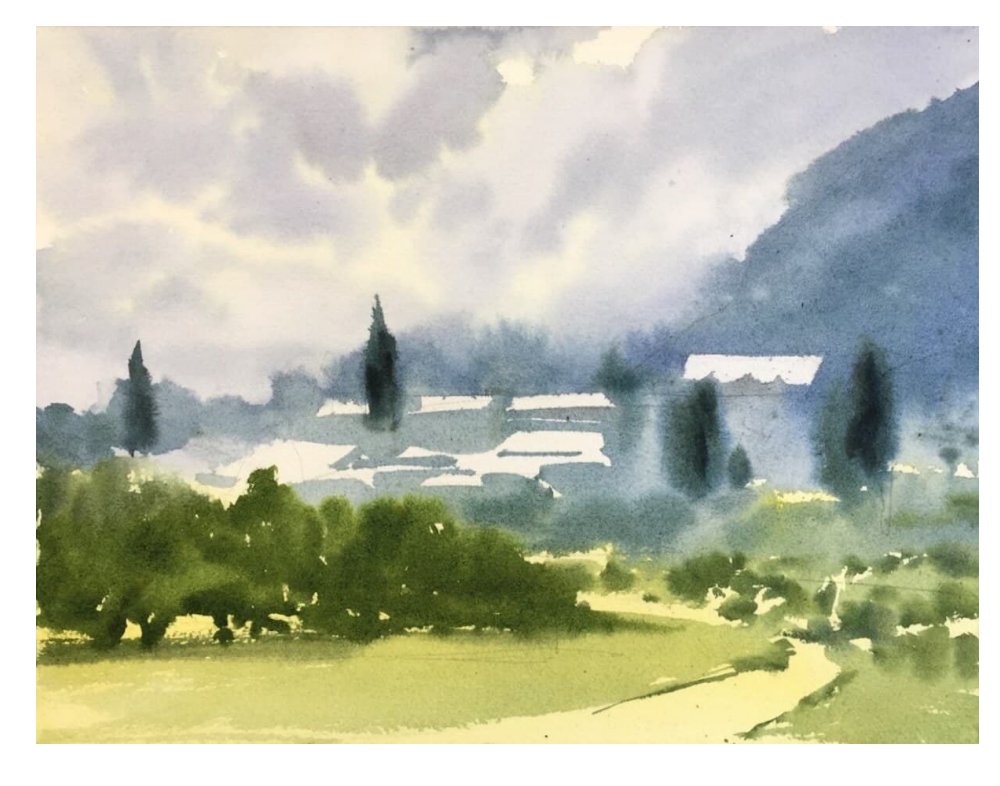

Кулиса из деревьев на переднем плане должна быть самым темным пятном.

Поэтому я сразу беру достаточной густой замес сначала теплого зеленого.

Слой при всей своей густоте тона должен оставаться прозрачным.

Затем, добавив к цвету еще больше синего, прописываю более темные зоны зелени.

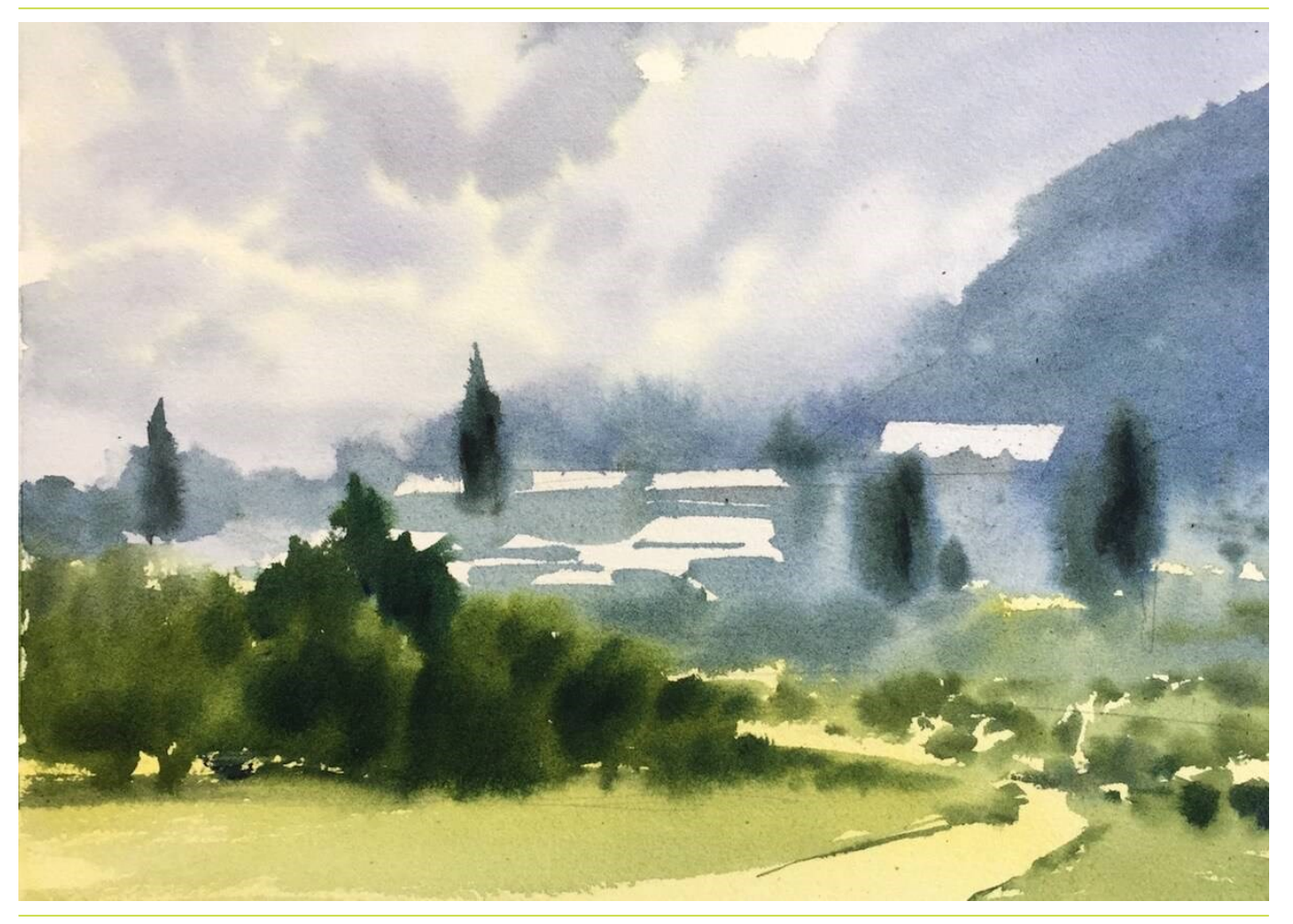

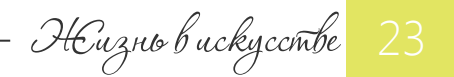

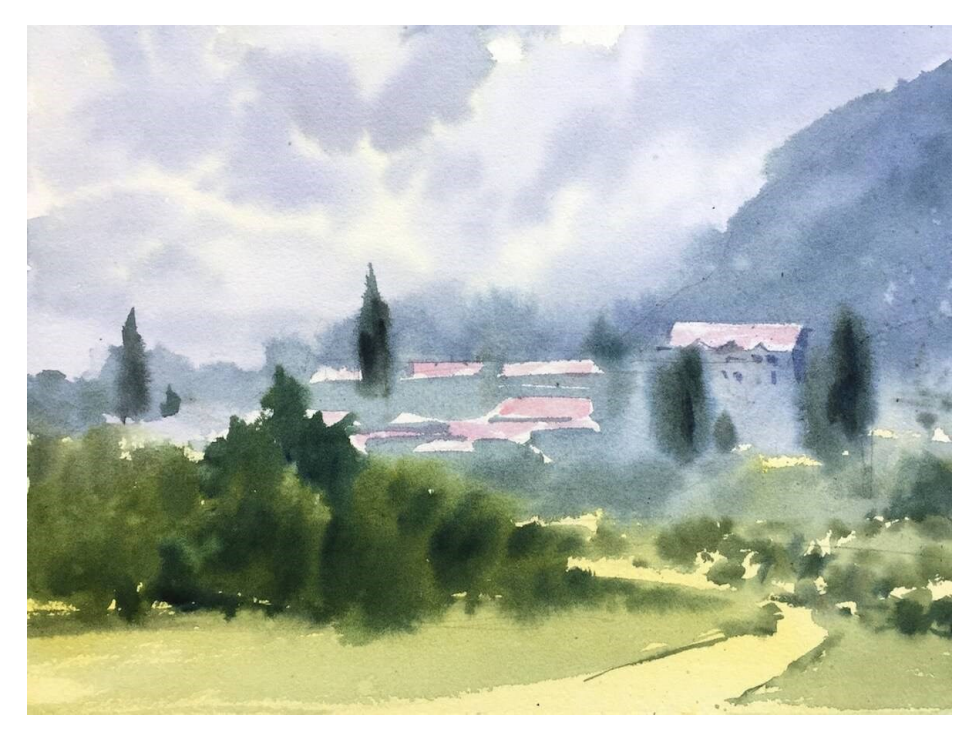

### ШАГ 5: дома

Когда заливка дальнего плана подсохла, беру очень бледный оттенок карминовой и прокрываю им крыши.

Обратите внимание, что освещенные крыши должны остаться очень светлыми по тону.

Поэтому старательно разводите красный цвет на палитре, чтобы не закрасить крыши густо.

Яркость цвета не придает светоносности!

Начинаю прорисовывать дома, а вернее, промежутки между ними.

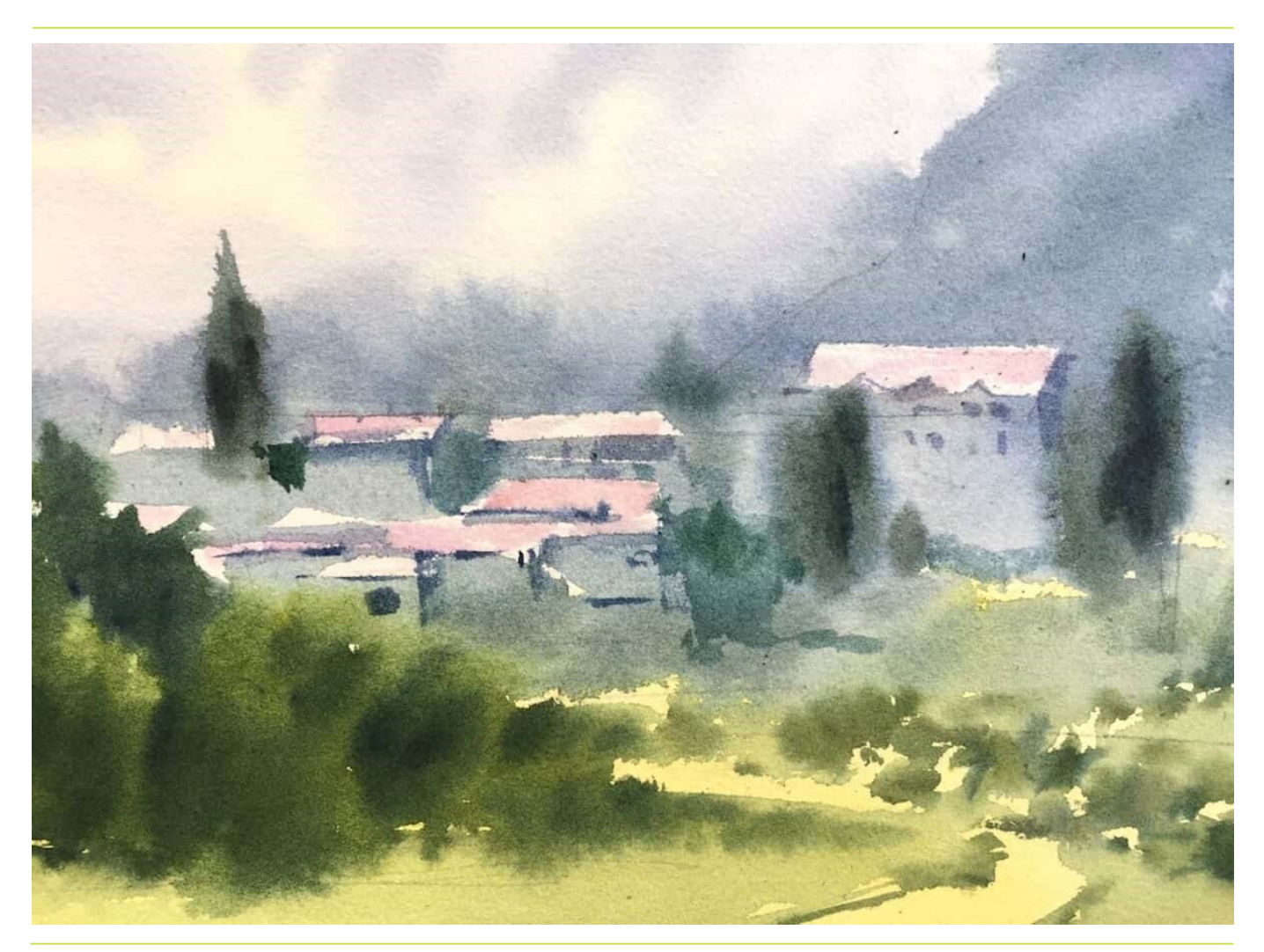

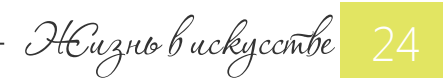

Достаточно несколько темных пятнышек между домами, несколько линий под крышей и несколько точек на месте окон, чтобы большая серо-голубая масса превратилась в домики.

Не пытайтесь обводить домик и крыши сверху! Это лишит этюд реалистичности и глубины пространства.

Старайтесь производить как можно меньше работы! Не нужно прорисовывать все-все окошки.

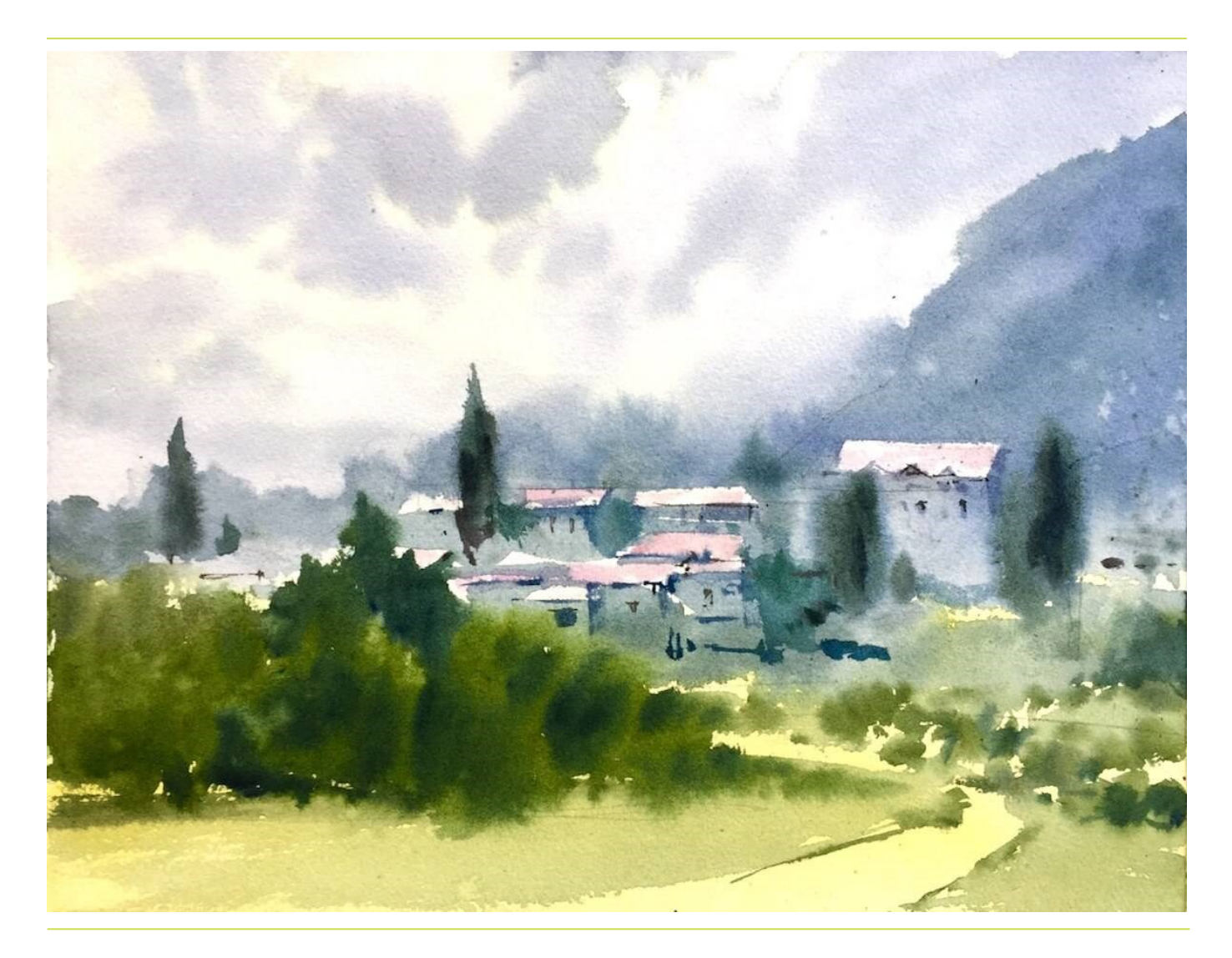

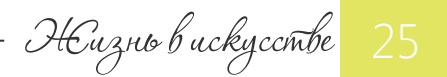

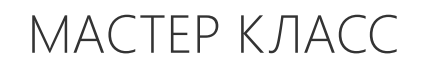

#### ШАГ 6: детализация

На этом этапе можно более подробно прорисовать отдельные участки пейзажа.

Полоски на крышах домов, какие-то черточки, травинки, окошечки.

Главное - не пытайтесь показать все и сразу, не углубляйтесь в детали излишне!

И да, нужно не забыть придать розоватый оттенок тропинке на переднем плане...

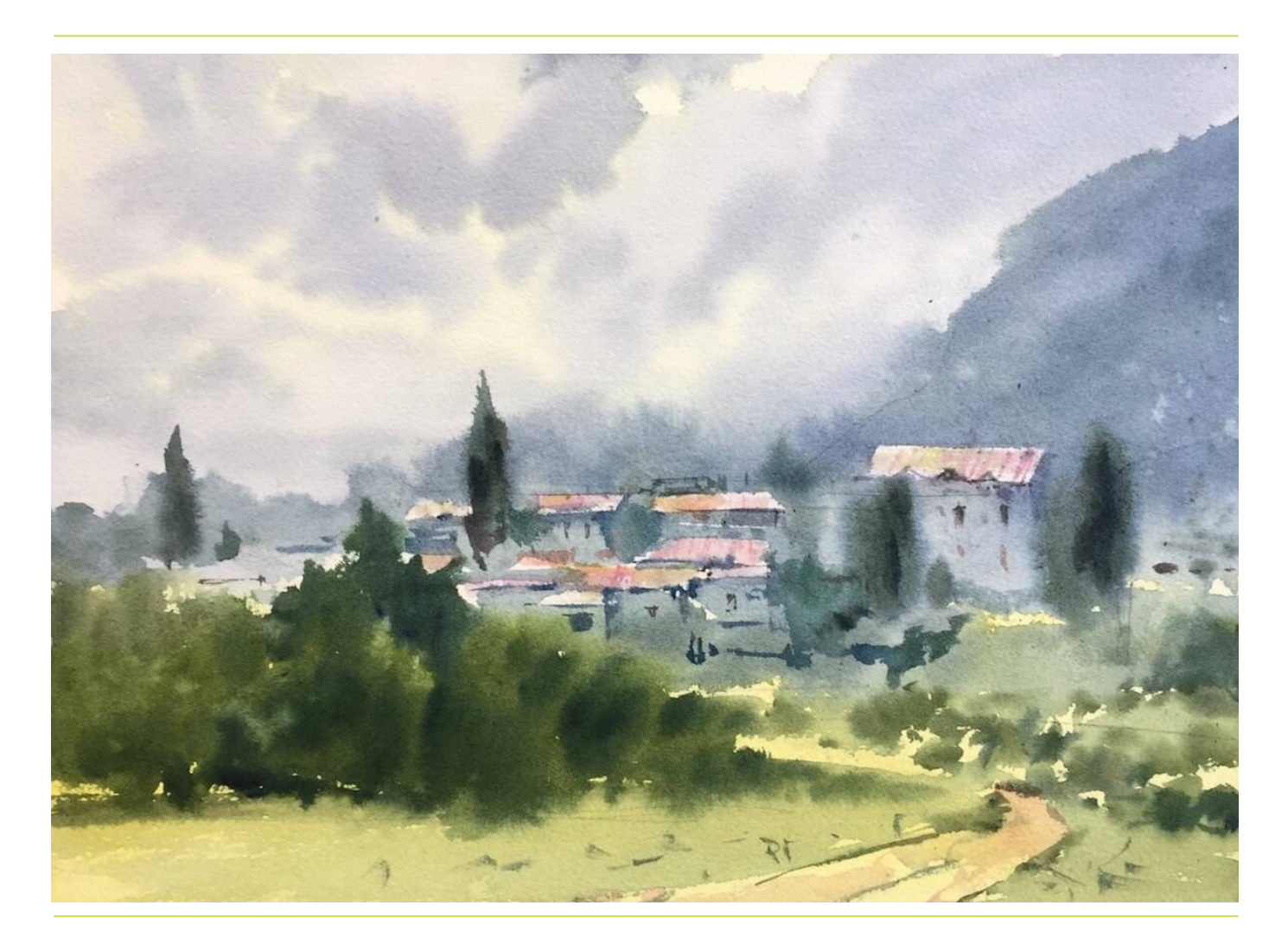

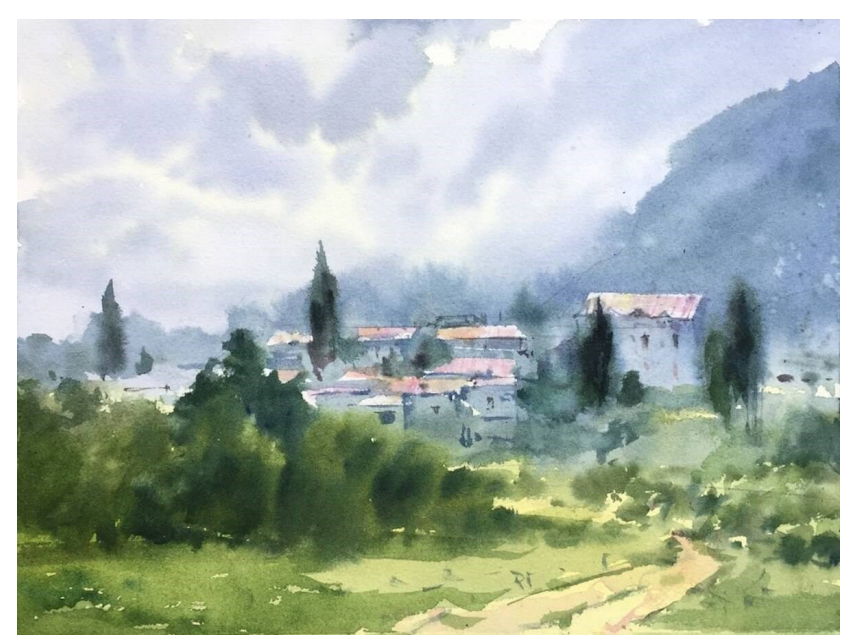

#### ШАГ 7: обобщение и завершение

Подходя к завершению этюда, отхожу от него, смотрю на него издалека.

Где переборщила с детализацией? Нет ли дробности?

Что добавить? Что обобщить?

#### Выделяется ли главное?

В моем случае я усилила по тону передний план, сделав ближнюю часть травы темнее.

Это внесло большую глубину пространства и направило взгляд вглубь, к домикам.

Вот теперь этюд завершен, можно ставить подпись!

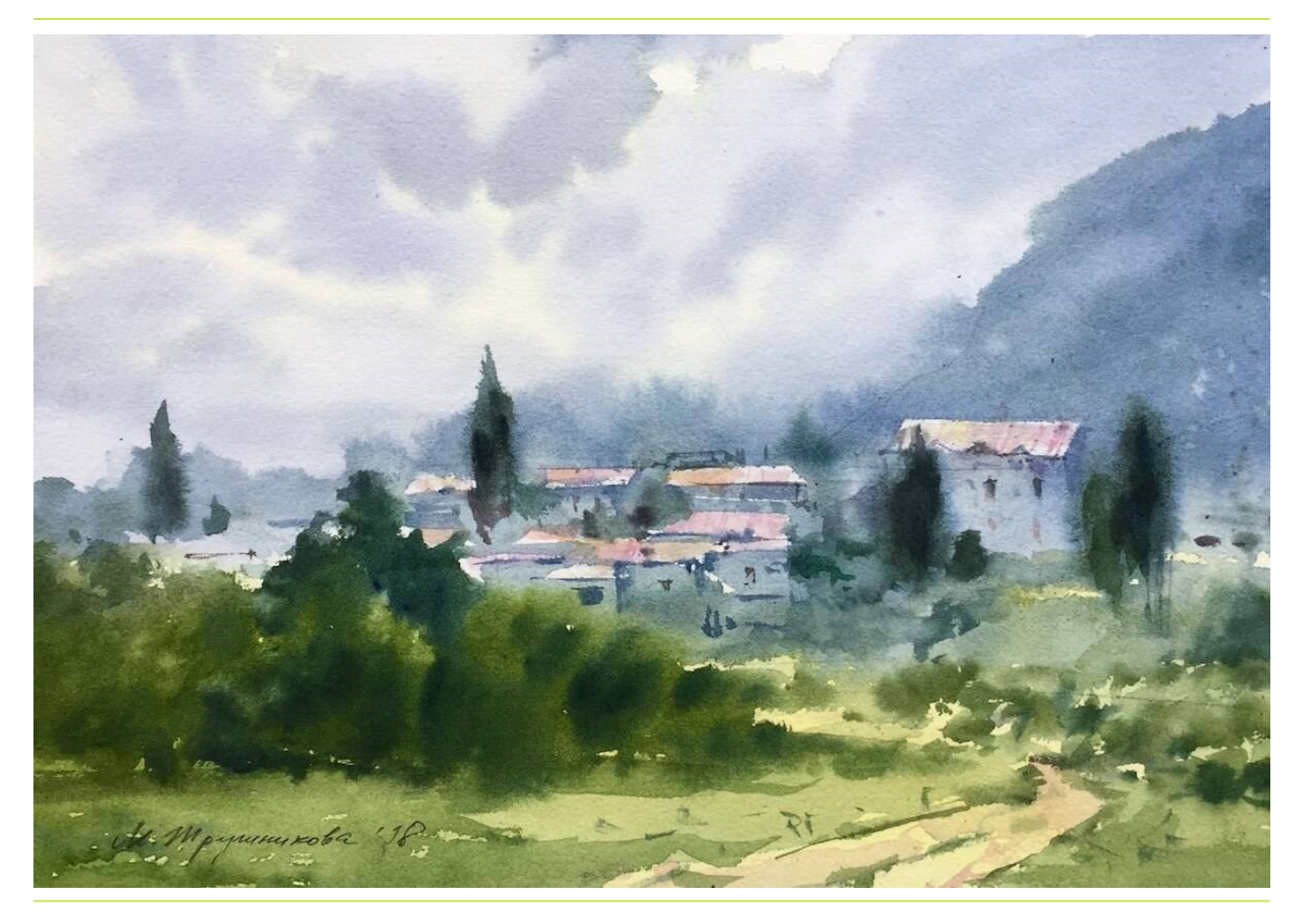

Надеюсь, вы с легкостью повторите данный этюд. И убедитесь, что подобные сюжеты не так уж сложны для повторения.

<http://bit.ly/pejzazh-s-domikami>

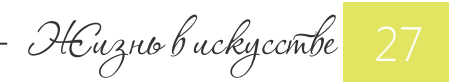

МАСТЕР КЛАСС НА ВИДЕО

Как сделать паспарту своими руками?

 На какой бы стадии обучения рисованию вы не находились, свои рисунки и акварели обязательно следует оформлять и вешать на стены! Уверяю вас, даже плохонький этюд в паспарту выглядит иначе, более завершенным, цельным, важным.

Посмотрите на свои работы под иным углом! Отберите несколько своих рисунков и вырежьте для них паспарту хотя бы из плотного белого листа бумаги.

Из этой статьи вы узнаете, как правильно оформлять графические и акварельные работы, я покажу вам два способа изготовления паспарту своими руками.

### Паспарту - это дополнительное поле фона вокруг изображения, обычно картонное "окошко", которое отделяет картину от рамы.

Для картин маслом паспарту вам не нужно. Они напрямую вставляются в раму, обрамляются ей.

С графическими работами дело обстоит иначе, для них принято добавлять фон из белого или цветного поля вокруг рисунка, а уж после этого вставлять в раму.

Само слово "паспарту" французского происхождения и переводится как "подходящий для всего, волшебный ключ".

Этот "волшебный" материал позволяет картине "дышать", наделяя ее свободным пространством вокруг. А зрителю, в свою очередь, концентрироваться на изображении!

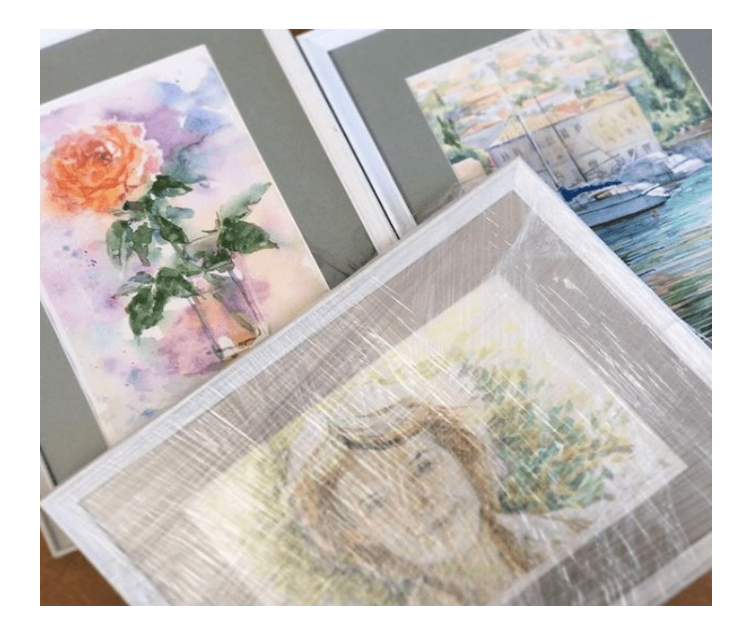

Размер полей готового паспарту может самым разным, но, как правил о, варьируется в пределах 3-10 см.

Размер в 5 см - стандарт золотого сечения среди профессионалов.

2 важных требования к паспарту:

- материал для паспарту должен быть плотным, он не должен коробиться, и дти волной от влажности

- желателен скос внутрь работы (дает красивый белый кантик)

Выполнить такое паспарту из плотного картона и со скосом самостоятельно практически невозможно. Правда, существует специальный инструмент для резки. Но приобретать его ради одной-двух работ бессмысленно.

НЕизнь в искусстве

## МАСТЕР КЛАСС НА ВИДЕО

Поэтому, если есть возможность, лучше обратиться в багетную мастерскую. Там вам помогут профессионально оформить работу в багет и подобрать соответствующее паспарту.

Однако, если у вас накопилось много работ, и профессиональное оформление вам не по карману, то можно попробовать оформить картины в домашних условиях.

#### Чтобы сделать паспарту своими руками вам понадобится:

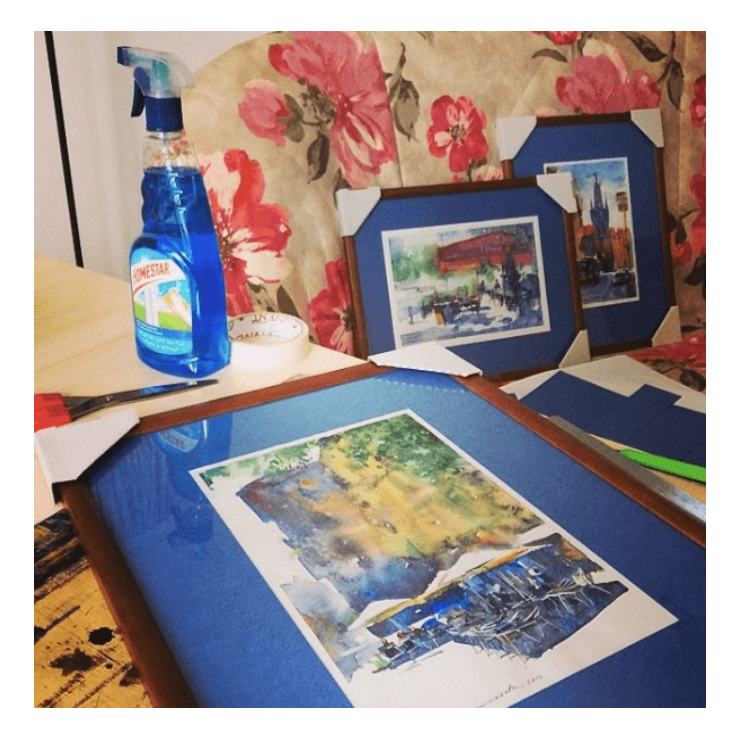

- лист ватмана, пастельной бумаги или картона (по размеру бОльшего, чем формат работы)
- линейка (желательно металлическая)
- нож для резки бумаги
- ножницы
- карандаш
- малярный скотч
- чистящее средство для мытья окон
- тряпка
- калькулятор
- рамка для фотографии

#### Как сделать паспарту своими руками: способ 1

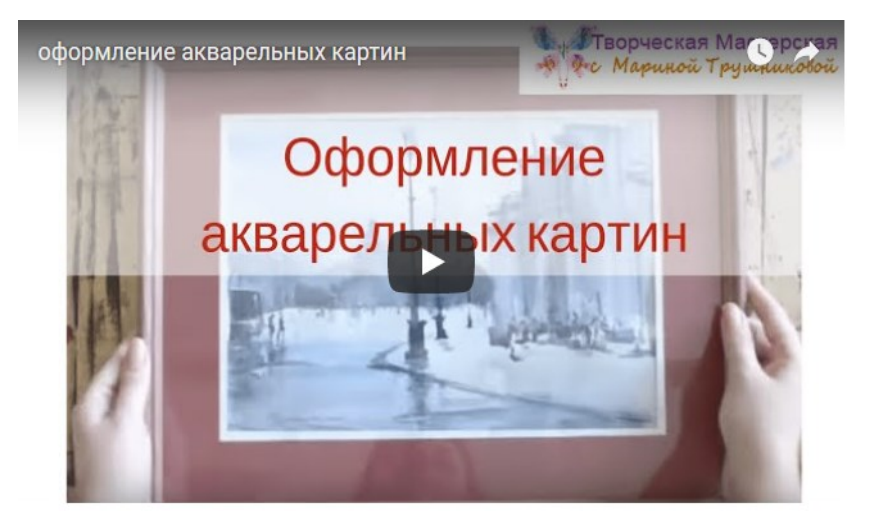

[СМОТРЕТЬ ВИДЕО](http://izo-life.ru/kak-sdelat-paspartu/) <http://izo-life.ru/kak-sdelat-paspartu/>

В этом способе крепления мы вырезаем окошко из цветного или белого картона.

Как это сделать правильно, как рассчитать размер поля, как сделать светлый кантик вокруг изображения, смотрите в видео:

Как вы заметили, здесь мы прикрепляли акварель на подложку. И делали это при помощи малярного скотча. Такой вариант достаточно экологичный, но все же...

Даже прикрепив бумагу за одну сторону, мы тем самым лишаем ее возможности дышать (увеличиваться и сжиматься при изменении влажности в помещении).

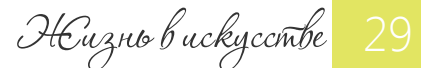

## МАСТЕР КЛАСС НА ВИДЕО

### Как сделать паспарту: способ 2

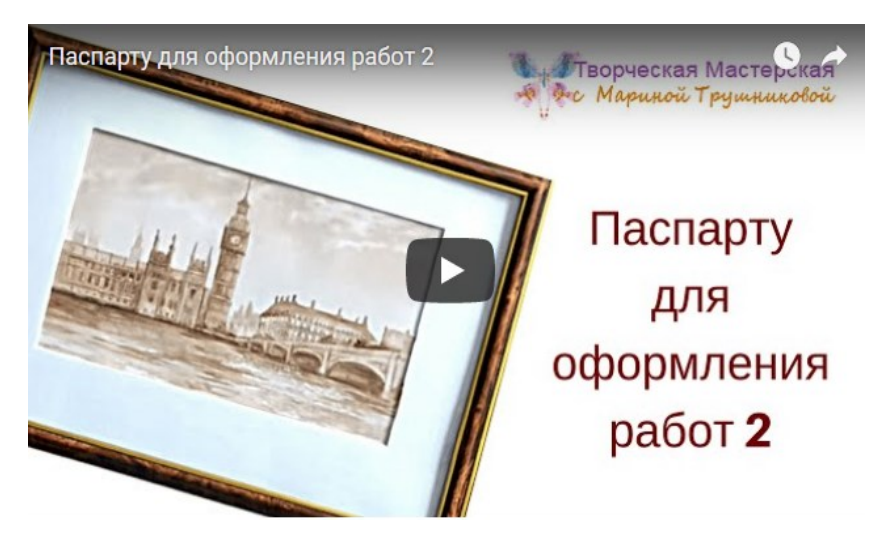

[СМОТРЕТЬ ВИДЕО](http://izo-life.ru/kak-sdelat-paspartu/)

<http://izo-life.ru/kak-sdelat-paspartu/>

Чтобы позволить рисунку "дышать", мы используем крепление, которое не будет ограничивать его, создаем специальный "конверт".

В результате такое паспарту имеет определенную толщину, что внешне выглядит даже более презентабельно по сравнению с первым вариантом.

Правда этот вариант скорее подойдет для работ небольшого формата.

Надеюсь, эти видео помогут вам вырезать паспарту своими руками правильно.

Дам еще несколько рекомендаций по выбору паспарту, даже если вы его заказываете в мастерской.

### Советы по выбору цвета для паспарту

Изготавливая паспарту для картины, важно правильно определиться с его цветом.

Основная рекомендация здесь - ориентир на спокойные и приглушенные тона: белый, кремовый, цвет слоновой кости, оттенки серого.

Однако иногда можно использовать и достаточно яркие цвета, Я, например, люблю бордовый, серо-зеленый, сдержанный синий. Но, конечно, такое решение должно быть чем-то оправдано. Цвет паспарту должен гармонировать с колоритом картины, иметь попадание в тон одного из элементов картины.

И, конечно, цвет паспарту должен гармонировать с интерьером, в котором будет висеть картина.

Если же говорить о выборе паспарту для черно-белой графики, то для нее лучше всего подходят ахроматические (серые тона), а также сдержанно-кремовые.

Белый цвет зрительно увеличивает картину, он хорош для ярких многоцветных изображений. Однако белый несколько "размазывает" внимание от картины.

А вот темные паспарту, наоборот, собирают внимание на изображении, фокусируют на нем, делают картинку более цельной, обособленной. Но в этом случае картина должна быть более цельной и гармоничной по цвету.

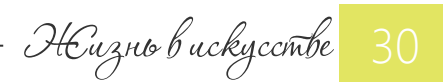

Вместе на пленэр!

 Каждый год мы совершаем несколько арт-путешествий в разные города и страны. Подробнее об этих проектах можно прочитать [здесь](http://izo-life.ru/travel/).

 Там есть и описание программ, и фотоотчеты. Обычно группа формируется очень быстро, информация, когда она появляется на сайте, уже мало актуальна – группа набрана.

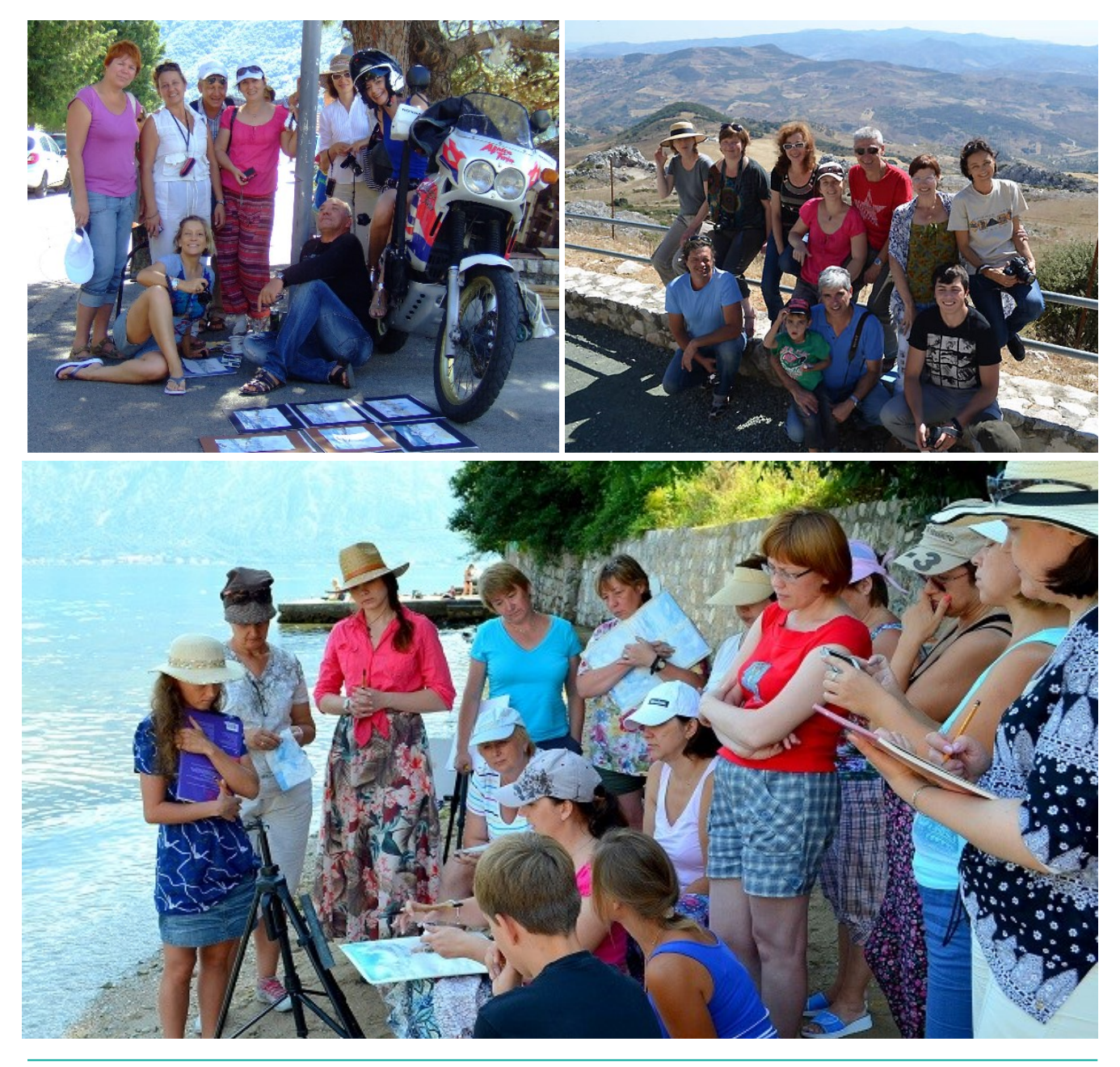

### ПОДРОБНЕЕ ОБ АРТ-[ПУТЕШЕСТВИЯХ](http://izo-life.ru/travel/)

<http://izo-life.ru/travel/>

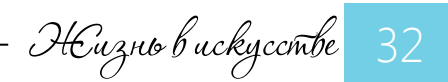

 Поэтому, если вы желаете принять участие в каком-либо нашем артпутешествии, то напишите мне письмо на [postmaster@izo-life.ru](mailto:postmaster@izo-life.ru) , где в свободной форме укажите следующее:

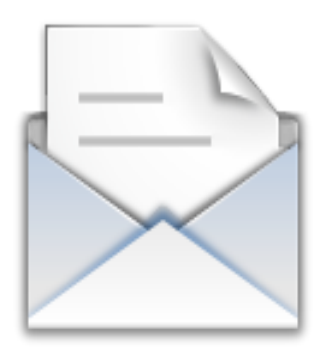

- 1. Ваше имя и фамилия
- 2. Откуда Вы
- 3. Как с вами связаться
- 4. Какую страну хотели бы посетить
- 5. Есть ли у вас возможность оформления Шенгенской визы

 Как только мы начнем набор в новую группу, и если это будет соответствовать вашим желаниям, то мы сообщим вам. Обычно все путешествия планируем за полгода. Сразу отвечу на вопросы, которые у вас могли возникнуть.

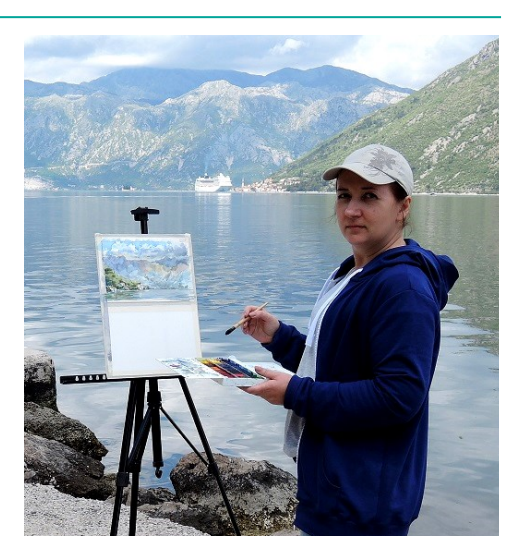

- Мы берем «новичков».
- $\checkmark$  Да, мы берем всех, кто не умеет рисовать, обучая их в процессе.

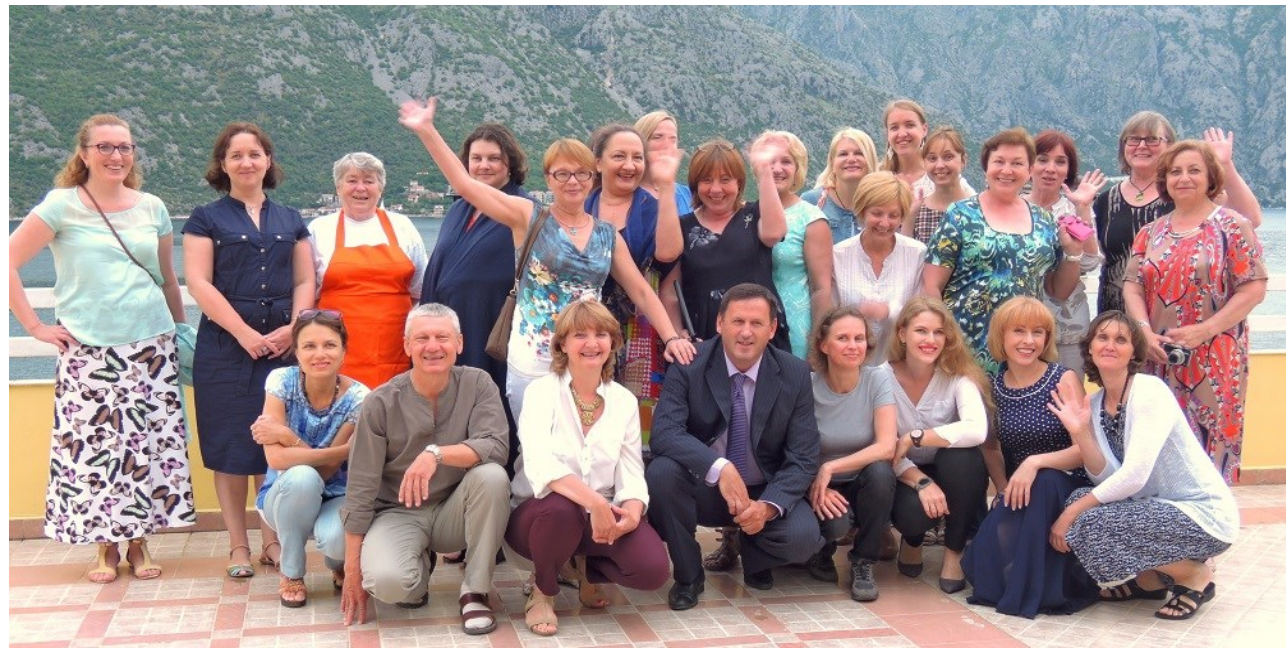

 На самом деле, все наши путешествия это в первую очередь обучение. Ну, и конечно, общение с единомышленниками, новые страны, впечатления, полноценный отдых. Так что, присоединяйтесь! Будем рады Вам!

 $\checkmark$  Да, «с нуля» можно :)

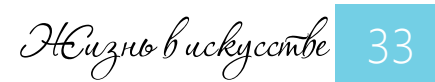

Все любят домики

Авторский курс Марины Трушниковой

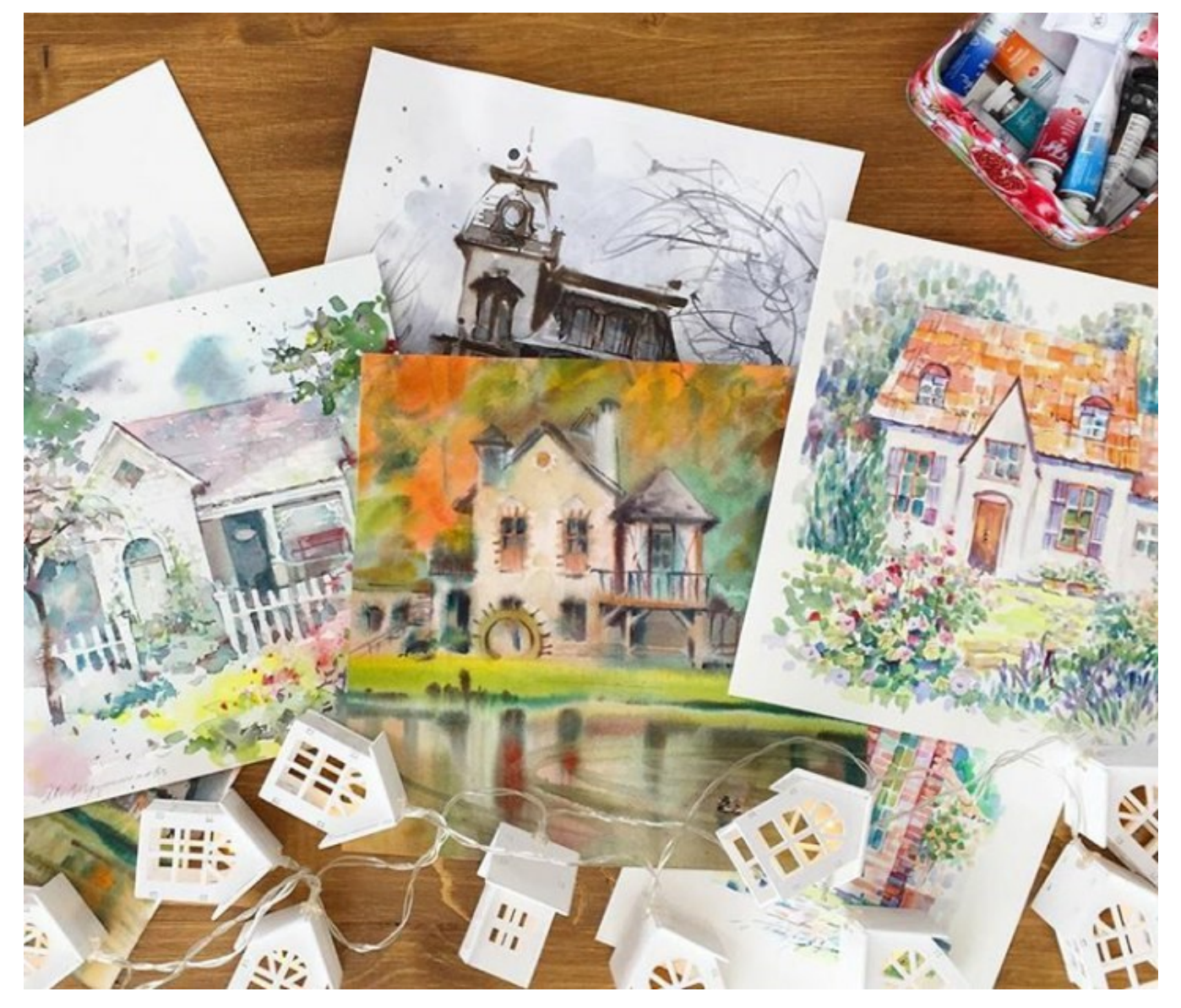

Я обожаю изображения домиков в любом виде.

Картины с ними создают какое-то особое ощущение уюта, покоя и гармонии.

Если и Вы любите домики, то присоединяйтесь к этому курсу,

## [ПОДРОБНЕЕ О СОДЕРЖАНИИ КУРСА](http://bit.ly/marafon-domiki)

<http://bit.ly/marafon-domiki>

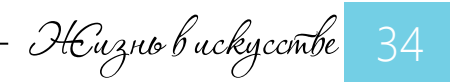

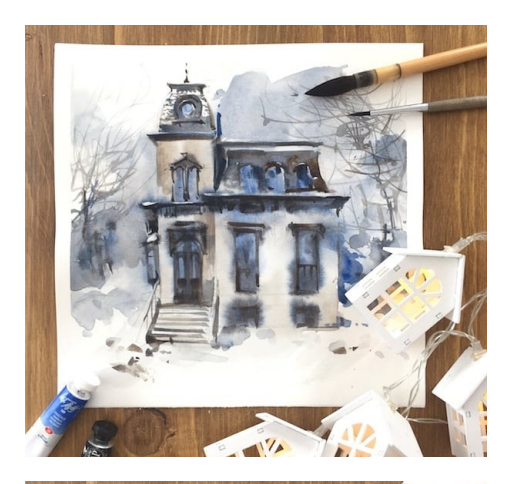

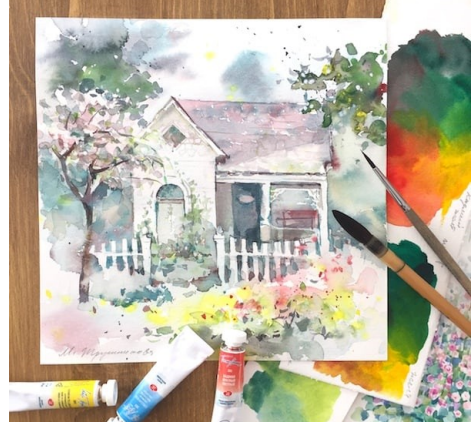

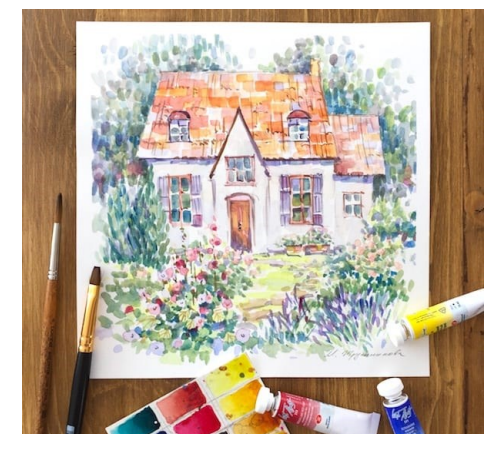

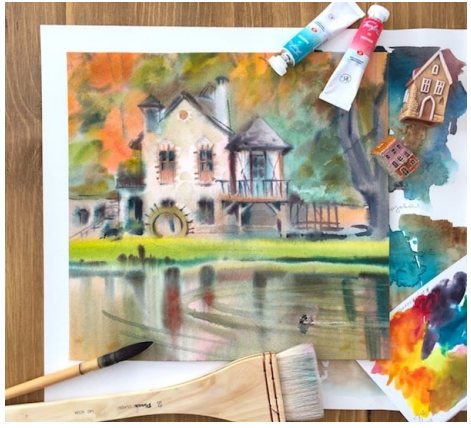

### Что особенного в этом курсе?

#### 4 времени года

В каждой акварели с домиком будет свое время года.

А это значит – разные состояния среды, разный колорит, разные детали.

#### Ограниченная палитра

Для работы мы возьмем всего 2-3 цвета.

Вы не потеряетесь в замесах и одновременно научитесь смешивать краски.

#### Квадратный формат

Все картины будут вписаны в квадрат. Он придает картине ощущение покоя и уюта. А еще удобен для Инстаграма.

#### Разные стили письма

Каждая картина – это новая техника письма, иной стиль. В результате вы сможете найти близкий вам

### Для кого этот курс?

- Любители акварельной живописи, имеющие небольшой опыт работы акварелью
- $\Rightarrow$  Только присматривающиеся к акварельной технике и желающие попробовать свои силы в ней
- $\Rightarrow$  Те, кто давно и страстно влюблен в акварель

## ПОДРОБНЕЕ О КУРСЕ

http://bit.ly/marafon-domiki

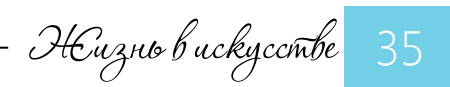

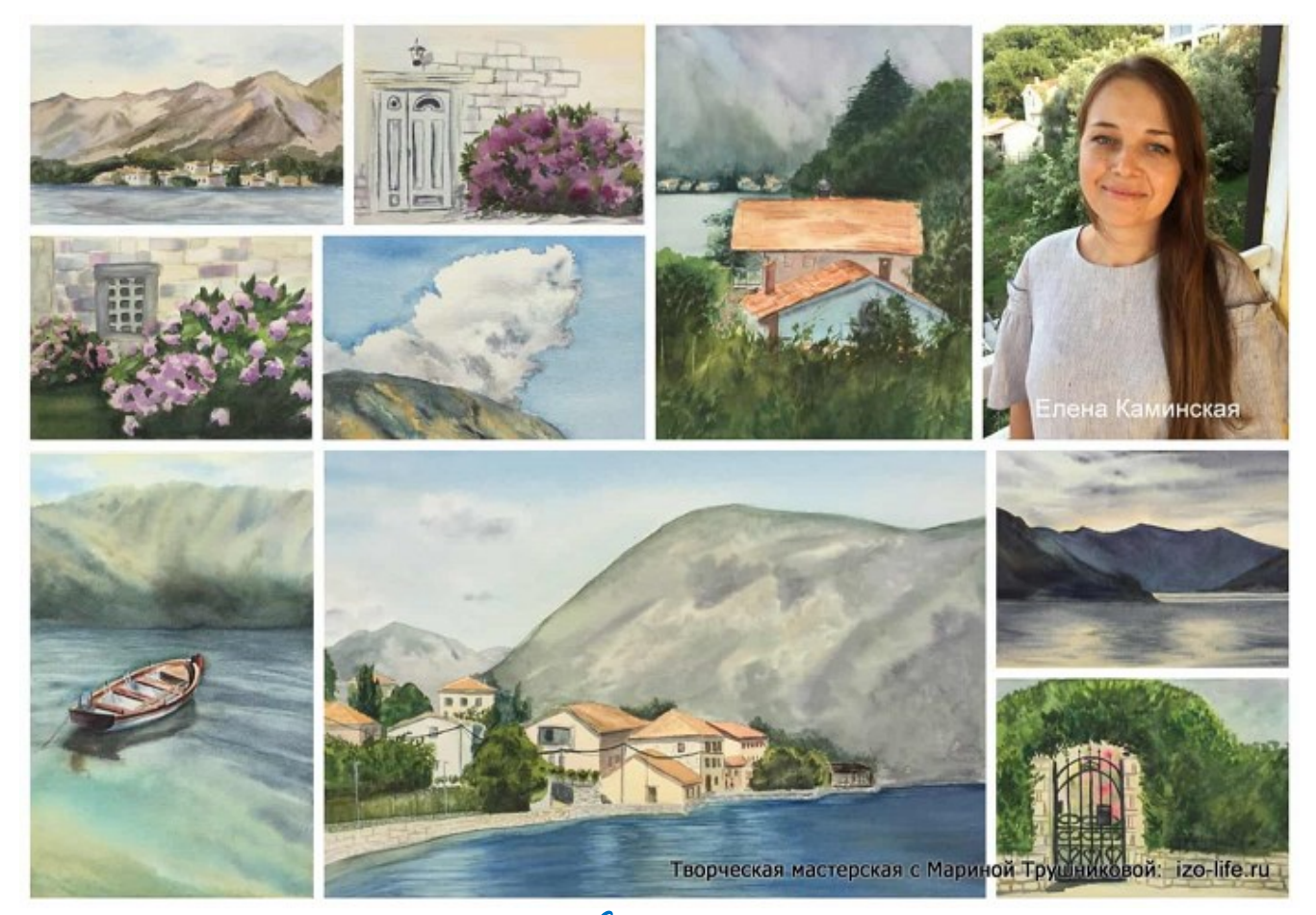

Этюды участников пленэра

### Черногория 2018 год (группа начинающих)

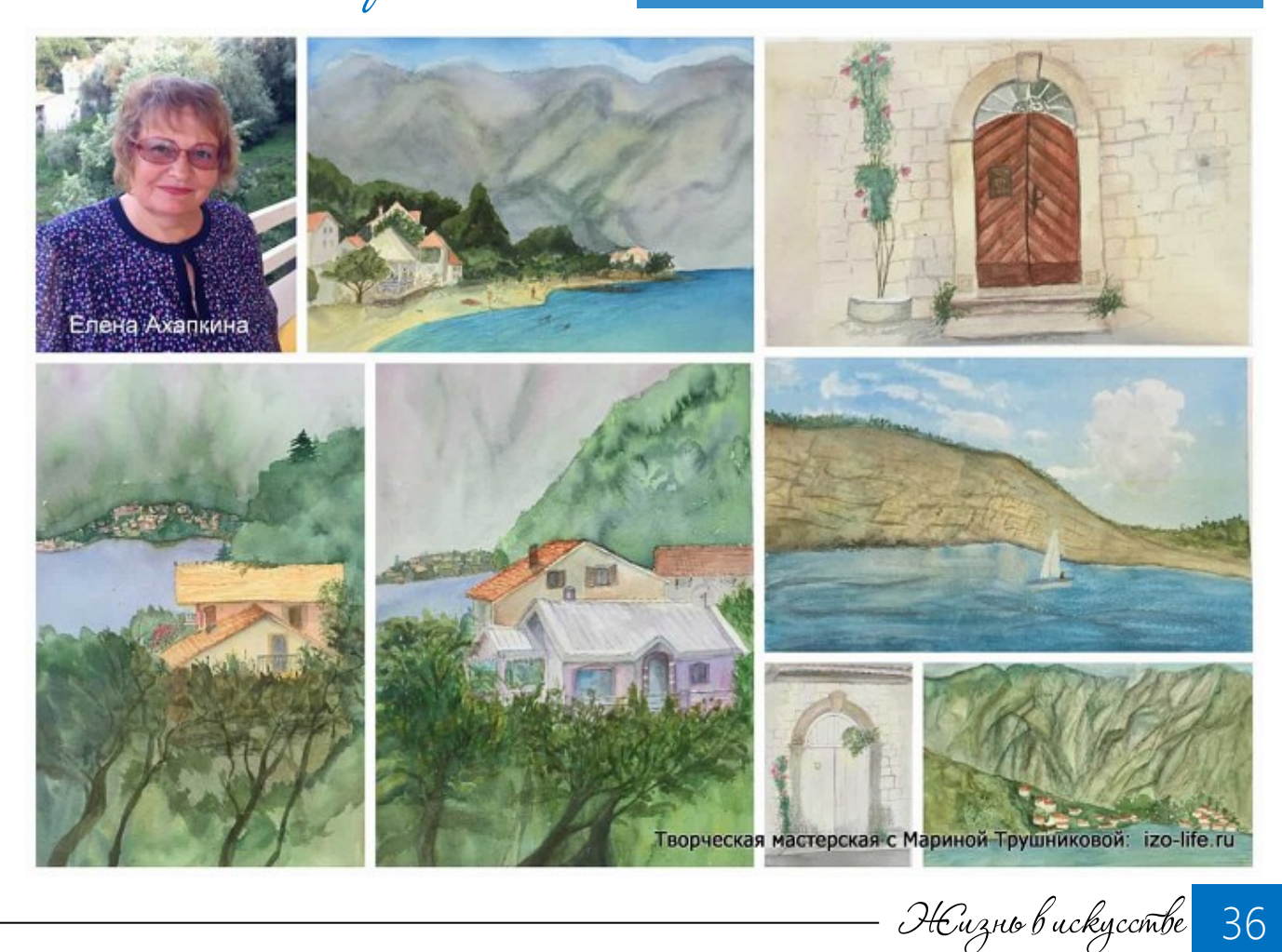

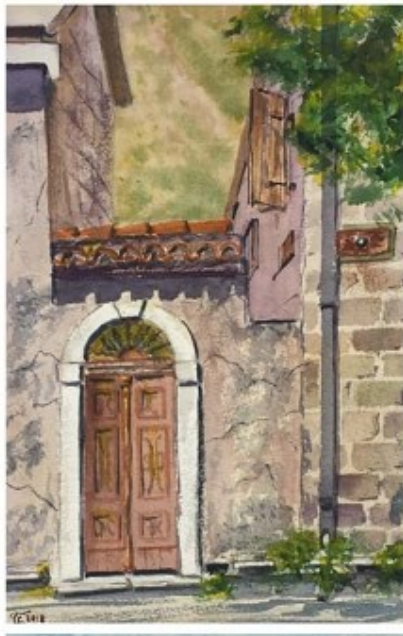

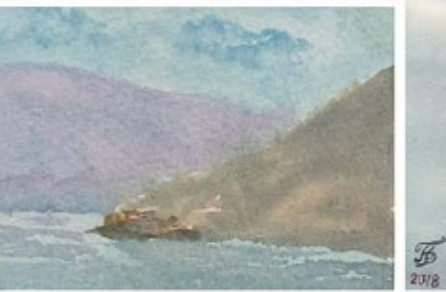

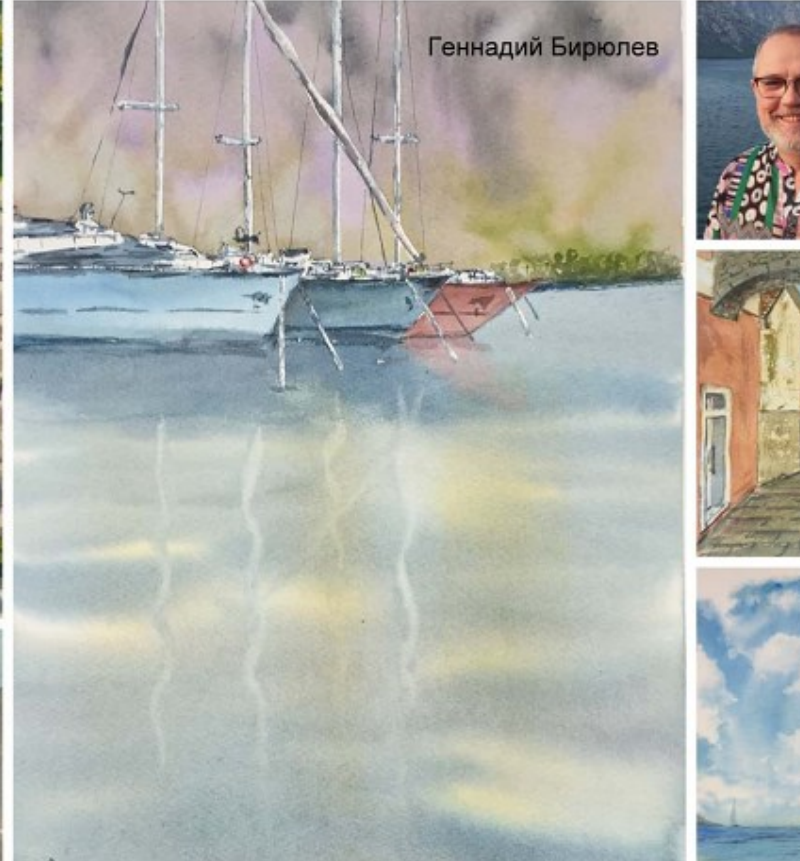

Творческая мастерская с Мариной Трушниковой: izo-life.ru

Этюды участников пленэра

### Черногория 2018 год (группа начинающих)

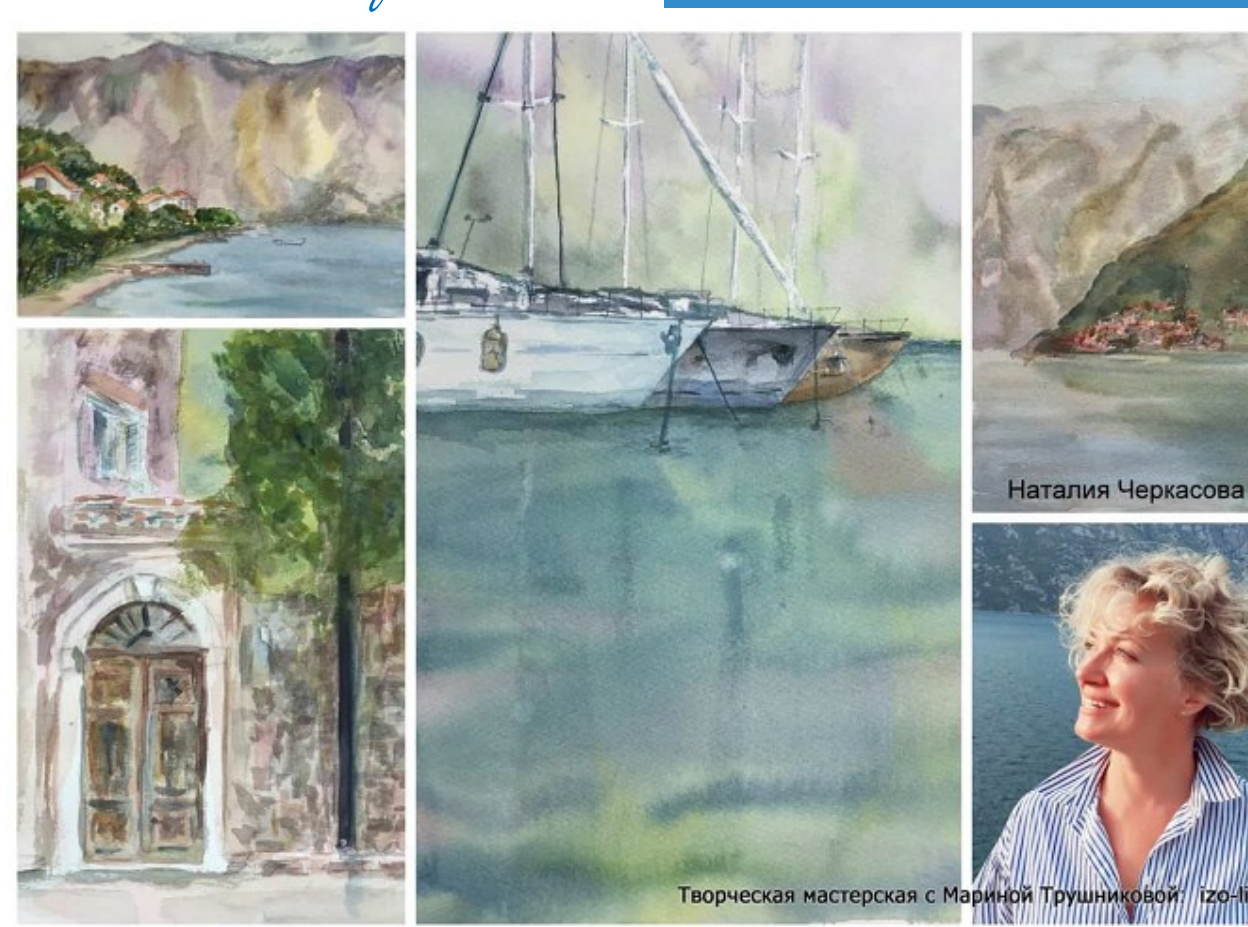

Жизнь в искусстве 37

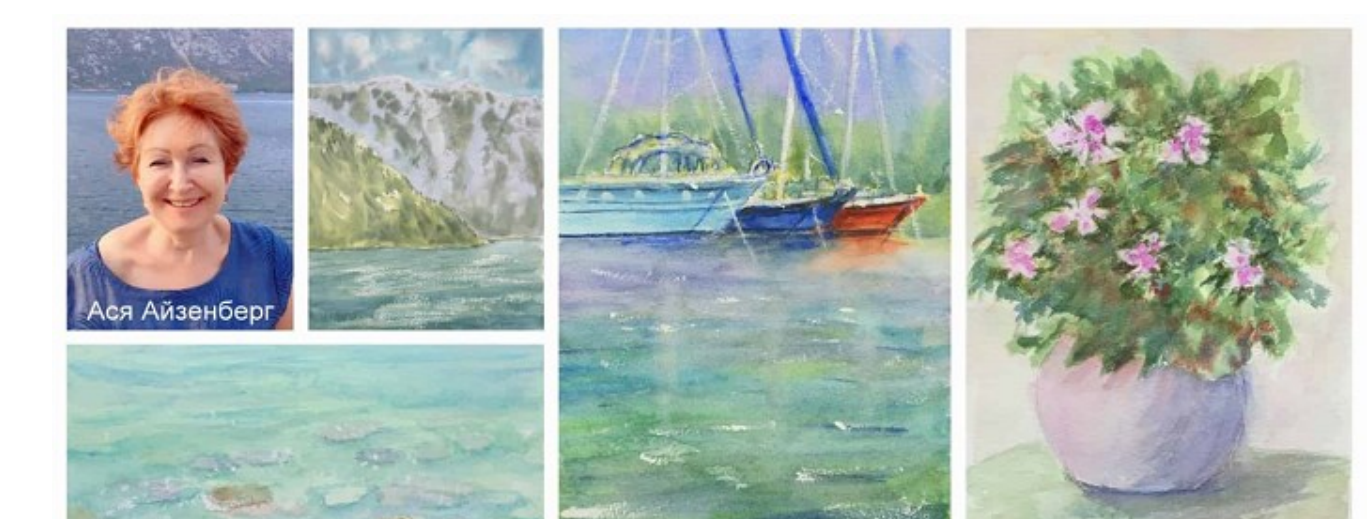

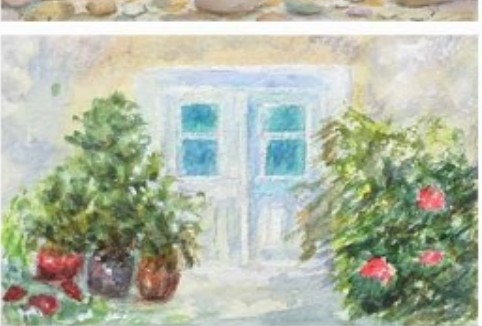

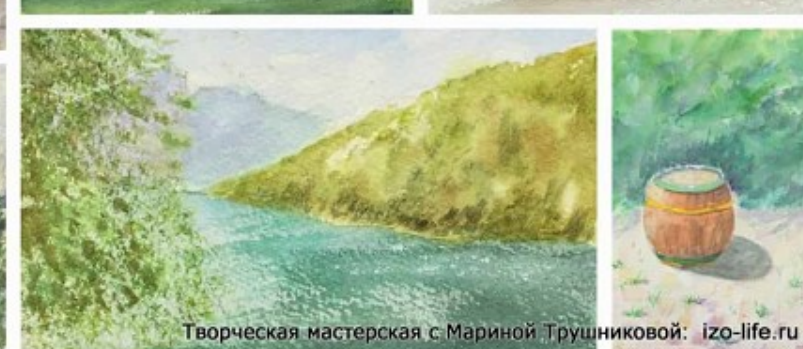

Этюды участников пленэра

### Черногория 2018 год (группа начинающих)

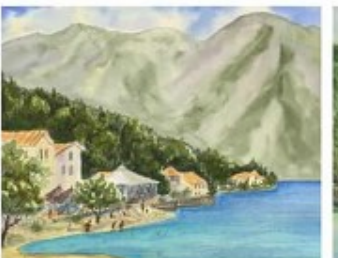

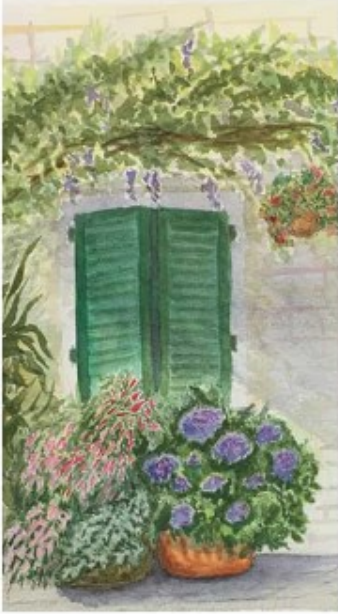

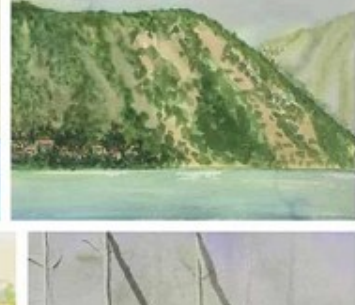

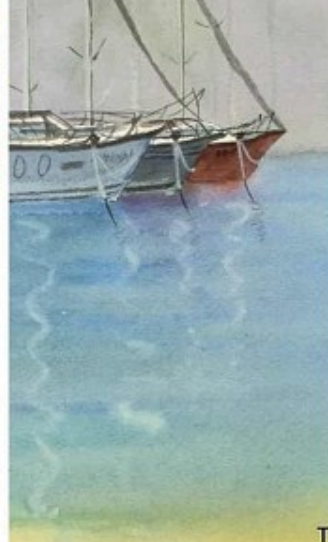

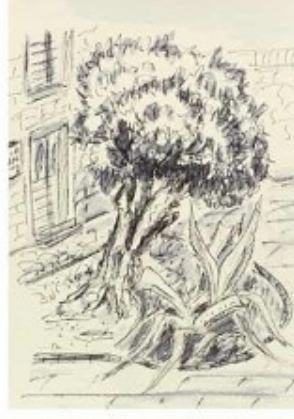

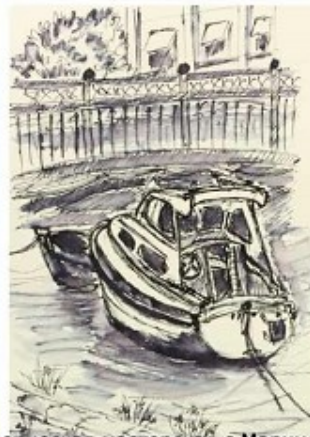

-<br>Творческая мастерская с Мариной Трушниковой: izo-life.ru

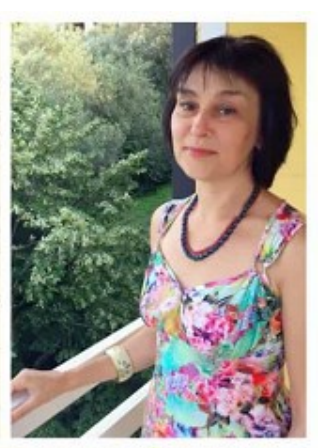

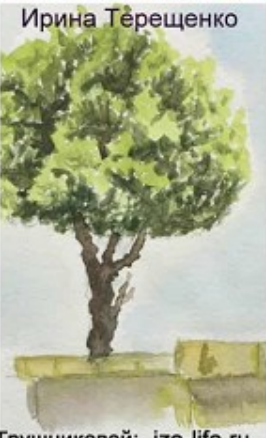

Жизнь в искусстве 38

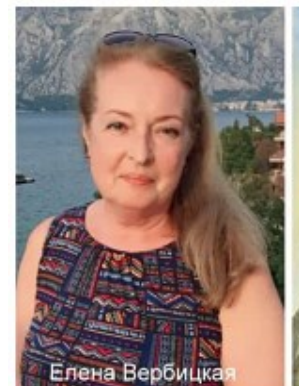

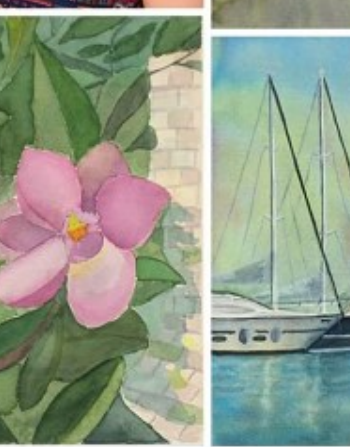

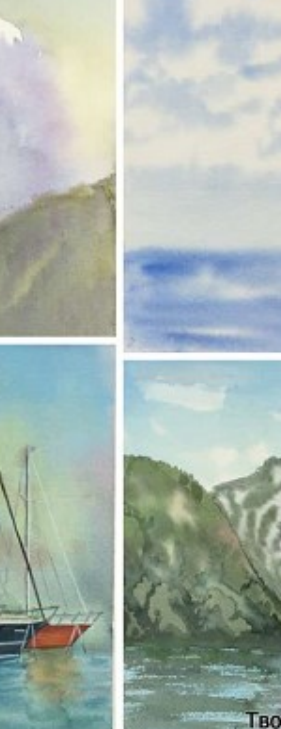

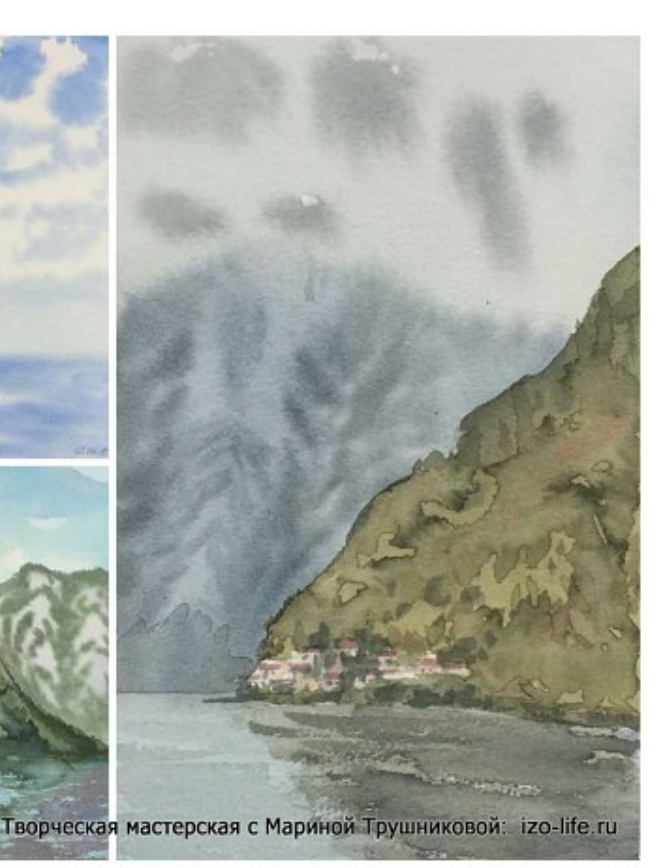

Этюды участников пленэра

### Черногория 2018 год (группа начинающих)

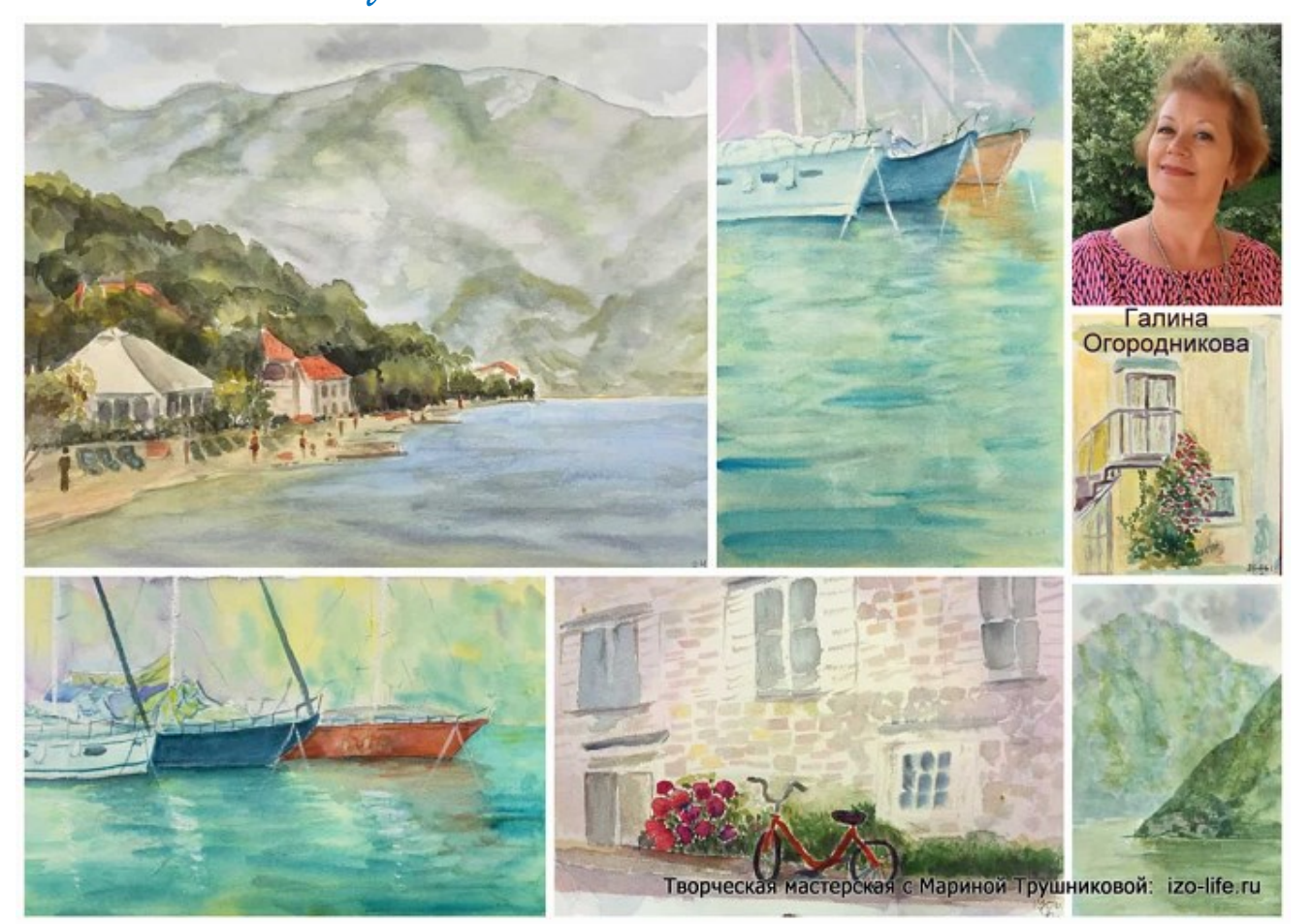

Жизнь в искусстве 39

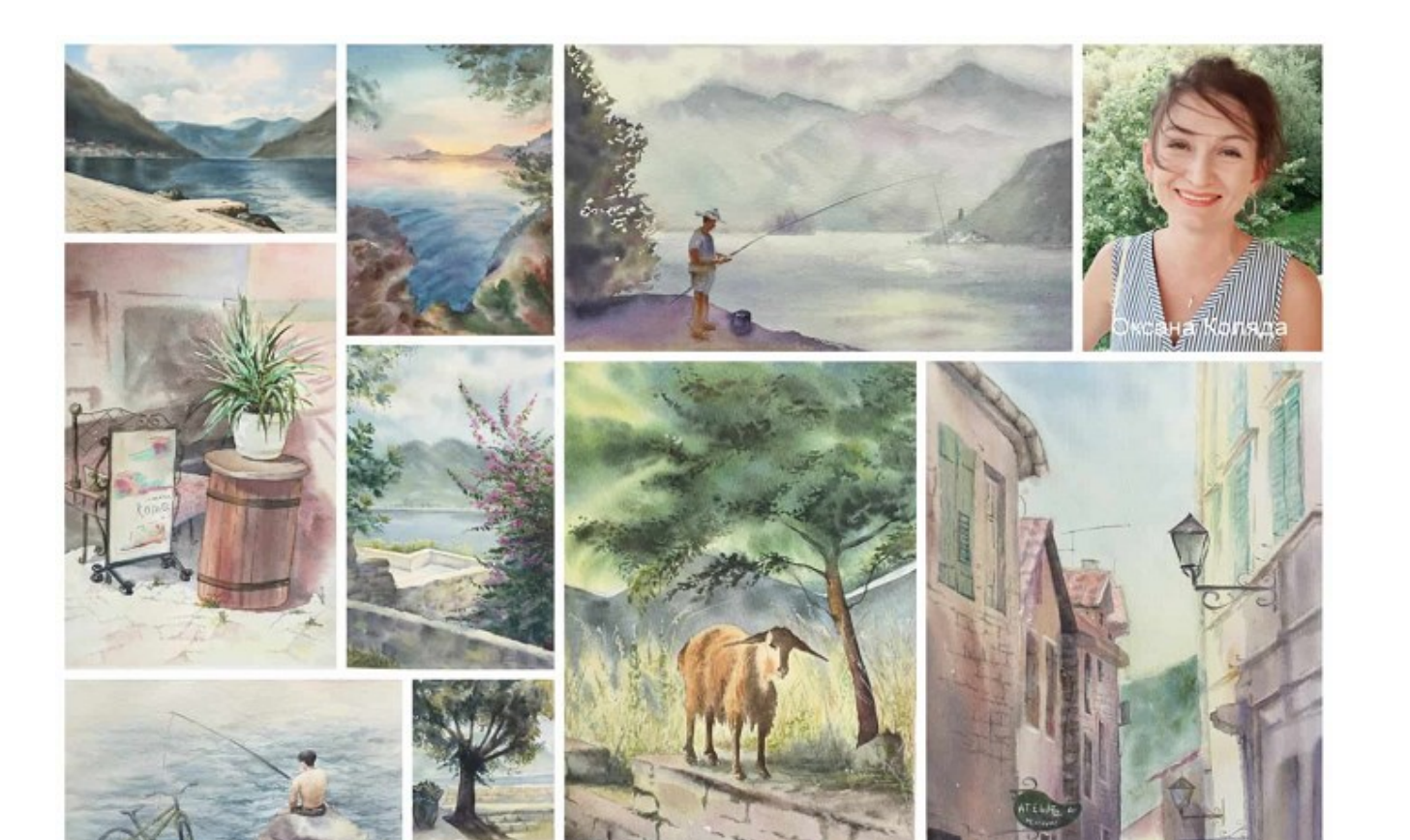

Этюды участников пленэра

### Черногория 2018 год (группа продолжающих)

Творческая мастерская с Мариной Трушниковой izo-life.ru

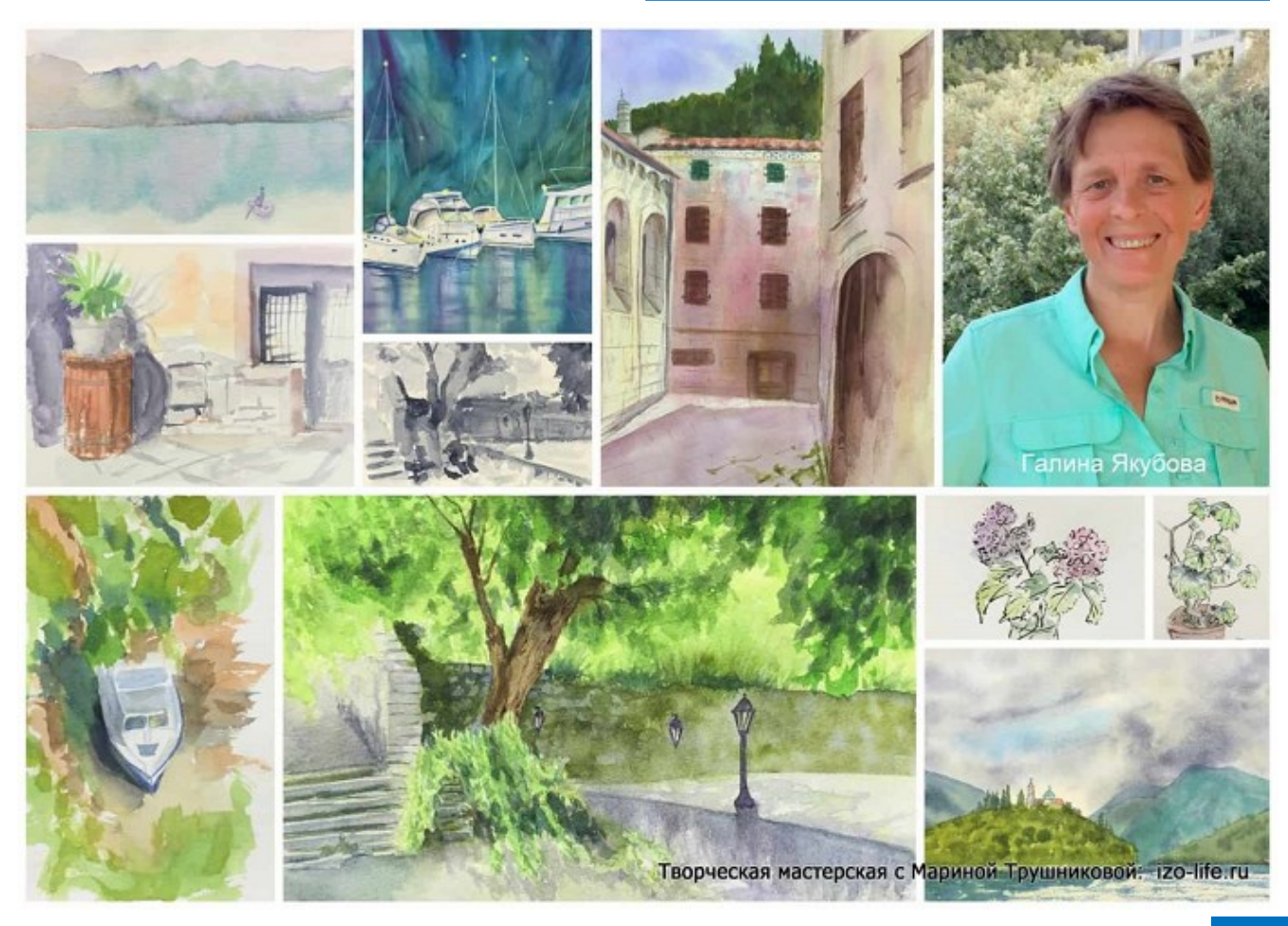

 $H$  $C$ изнь в искусстве 40

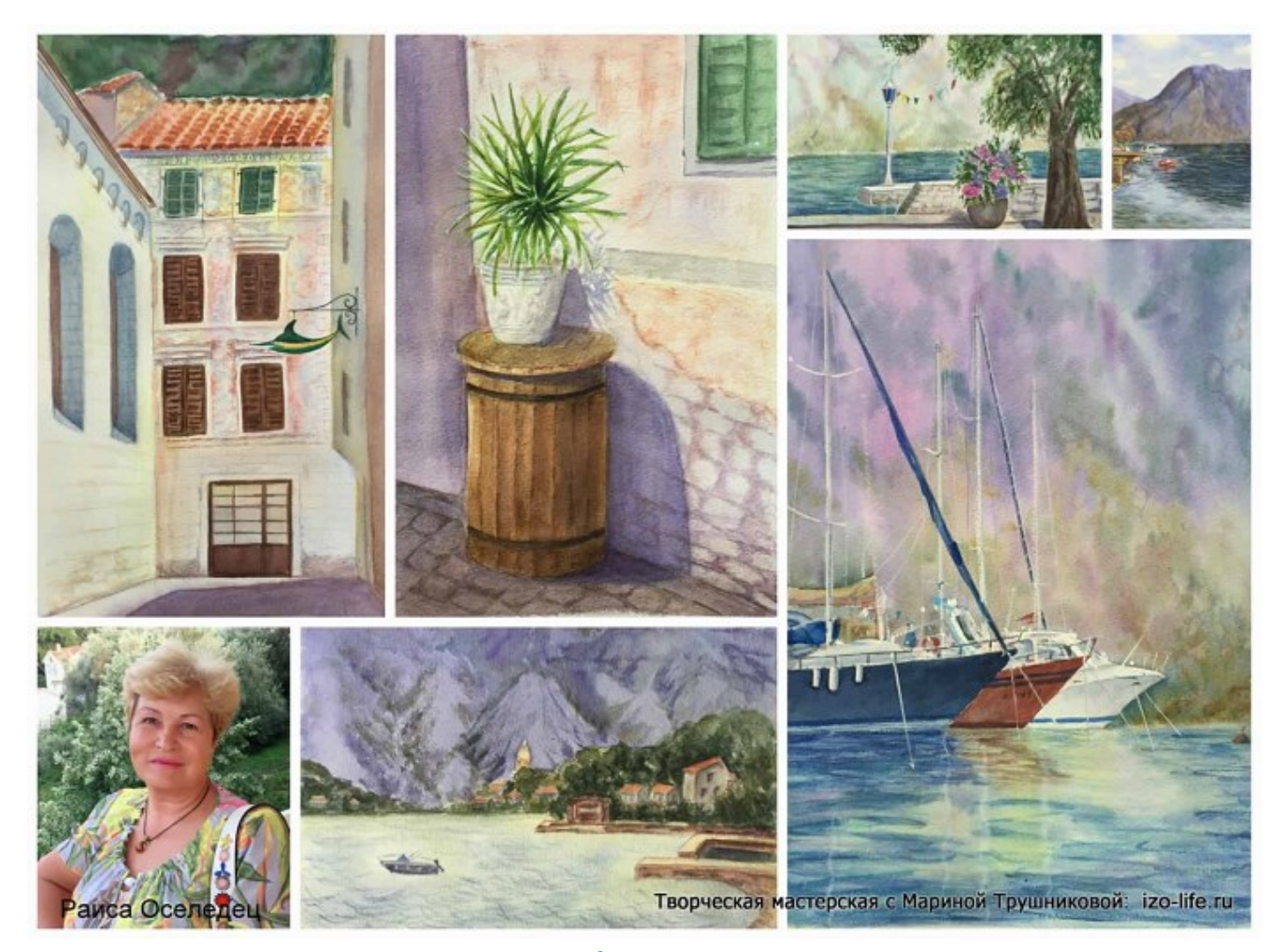

Этюды участников пленэра

Черногория 2018 год (группа продолжающих)

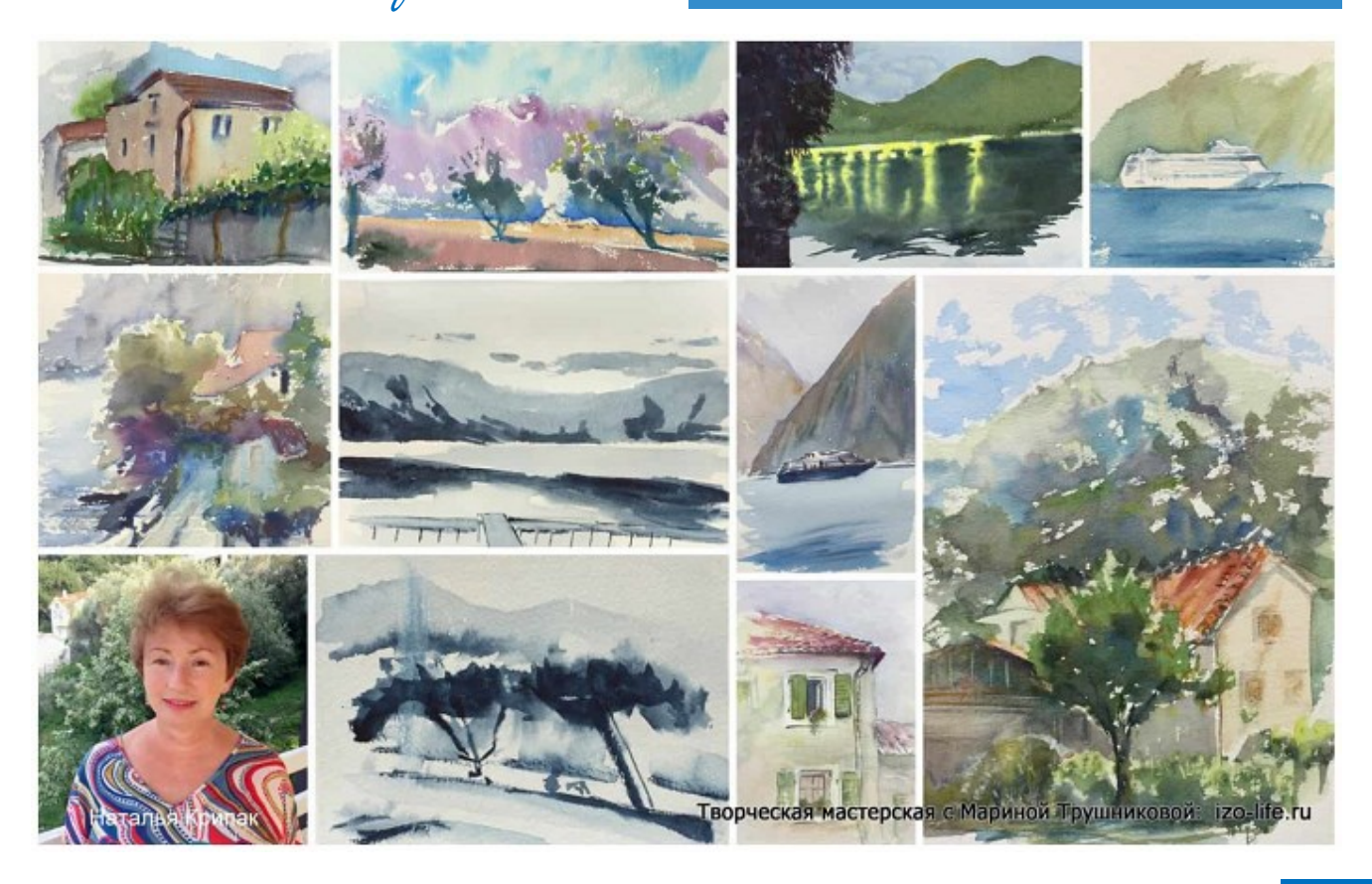

Жизнь в искусстве 41

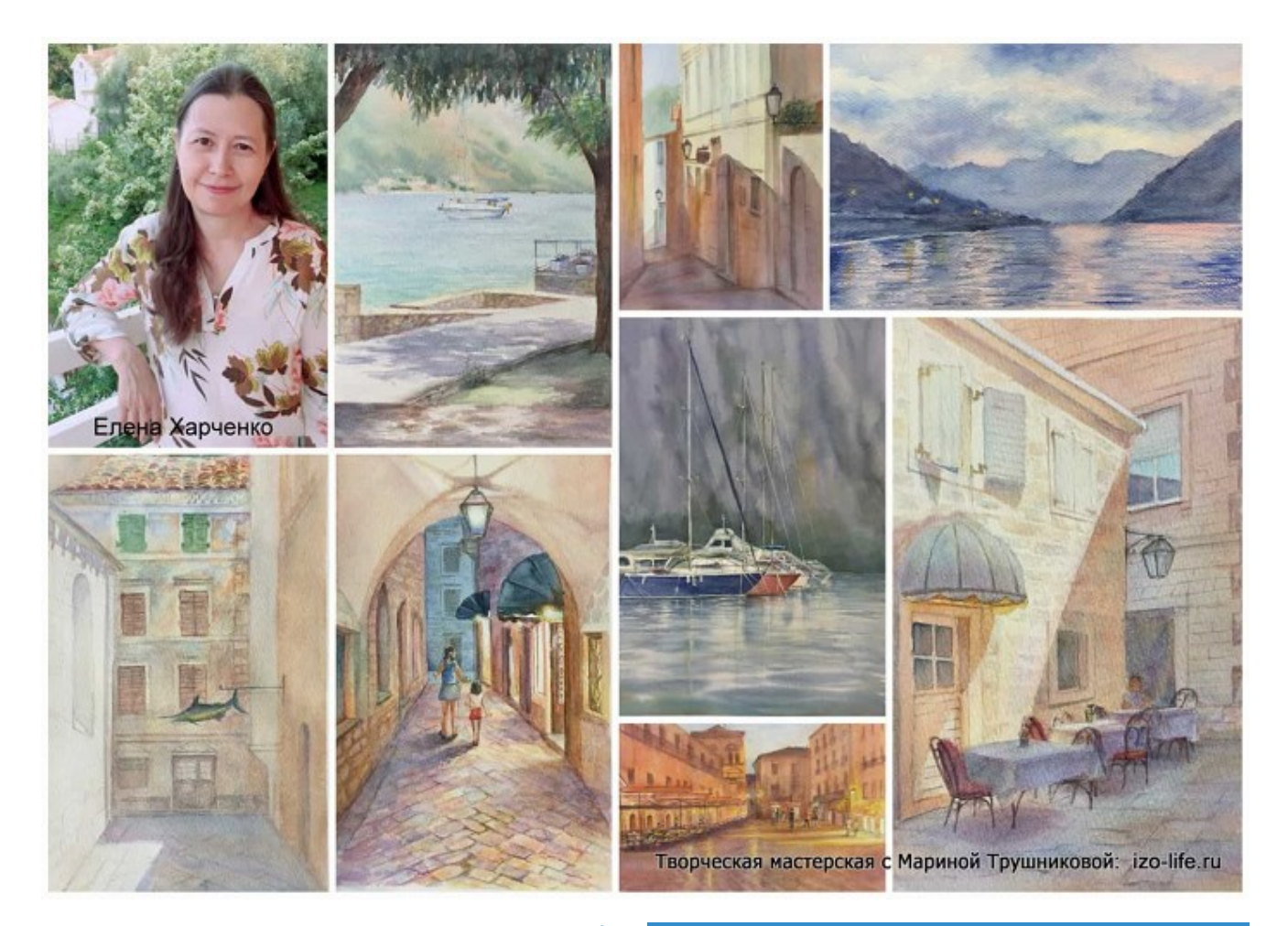

Этюды участников пленэра

### Черногория 2018 год (группа продолжающих)

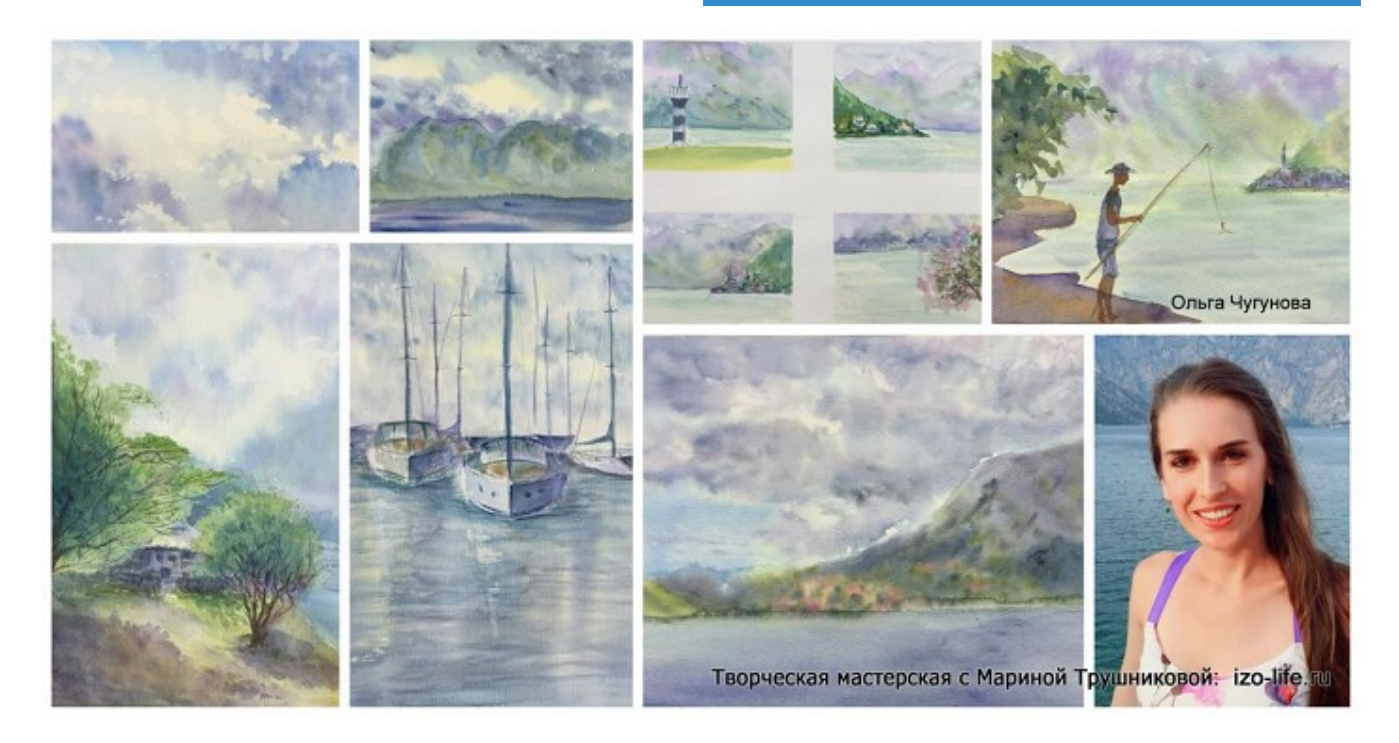

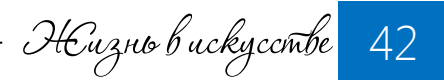

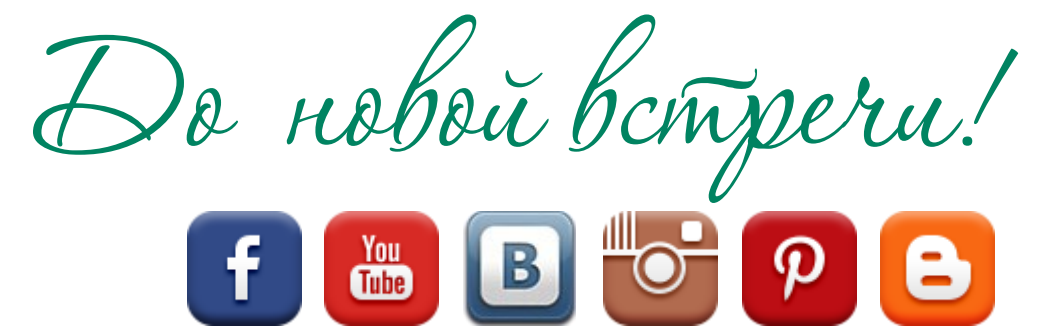

# [izo-life.ru](http://izo-life.ru/)

Если этот номер попал к Вам СЛУЧАЙНО, И Вы хотите получить все предыдущие выпуски БЕСПЛАТНО

> [ОФОРМИТЕ ПОДПИСКУ](http://bit.ly/journal-online) <http://bit.ly/journal-online>